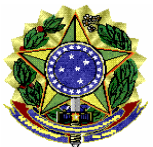

#### **PODER JUDICIÁRIO JUSTIÇA DO TRABALHO TRIBUNAL REGIONAL DO TRABALHO DA 19ª REGIÃO GABINETE DA PRESIDÊNCIA**

#### **ATO TRT19/GP Nº 67 DE 14 DE AGOSTO DE 2017**

Institui a Carta de Serviços ao Cidadão no âmbito do Tribunal Regional do Trabalho da 19ª Região.

O PRESIDENTE DO TRIBUNAL REGIONAL DO TRABALHO DA DÉCIMA

NONA REGIÃO, no uso de suas atribuições legais e regimentais.

 CONSIDERANDO o dever constitucional dos órgãos públicos de prestar informações, sob pena de responsabilidade (CF, Art. 5º, XXXIII, Art. 37, § 3º, III, e Art. 216, § 2º);

 CONSIDERANDO a Lei nº. 12.527, de novembro de 2011 que dispõe sobre os procedimentos a serem observados pela União, Estados, Distrito Federal e Municípios, inclusive os Órgãos do Poder Judiciário, para garantir o acesso a informação;

 CONSIDERANDO a recomendação do Programa Nacional de Gestão Pública e Desburocratização – GESPÚBLICA, para sua disponibilização;

CONSIDERANDO o decidido no PROAD n. 50413/2017,

RESOLVE:

 Art. 1º Instituir a Carta de Serviços ao Cidadão, com o objetivo de informar ao cidadão quais os serviços prestados pelo TRT da 19ª Região, a forma de acessá-los, bem como os compromissos e padrões de qualidade de atendimento ao público, conforme o Anexo único deste Ato.

Art. 2.º Este Ato entra em vigor na data de sua publicação.

Dê-se ciência, cumpra-se e Publique-se.

**Pedro Inácio da Silva**  Desembargador Presidente

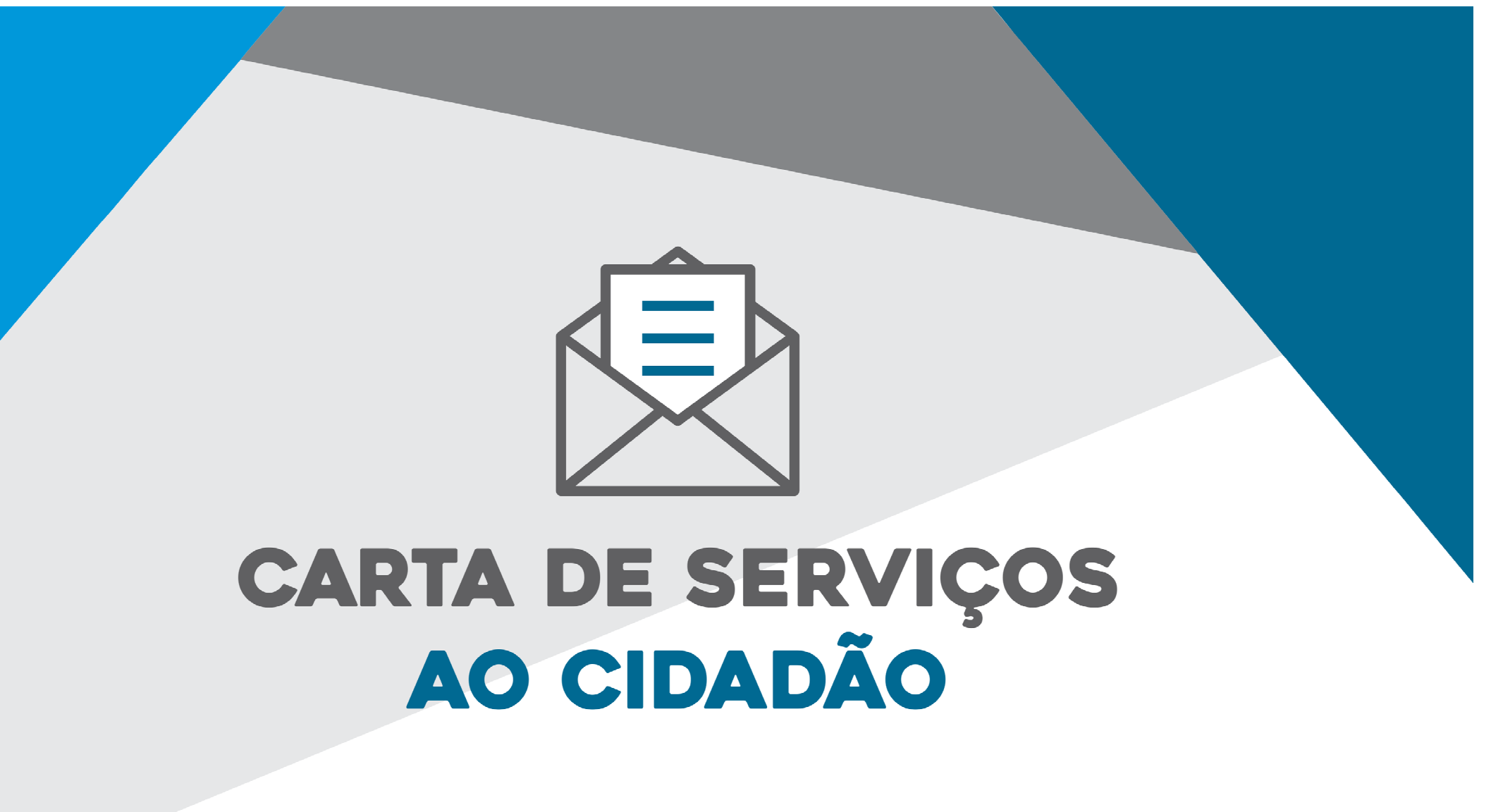

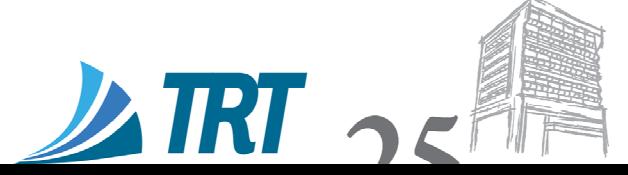

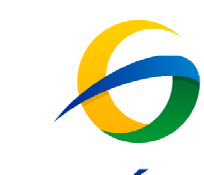

# Índice

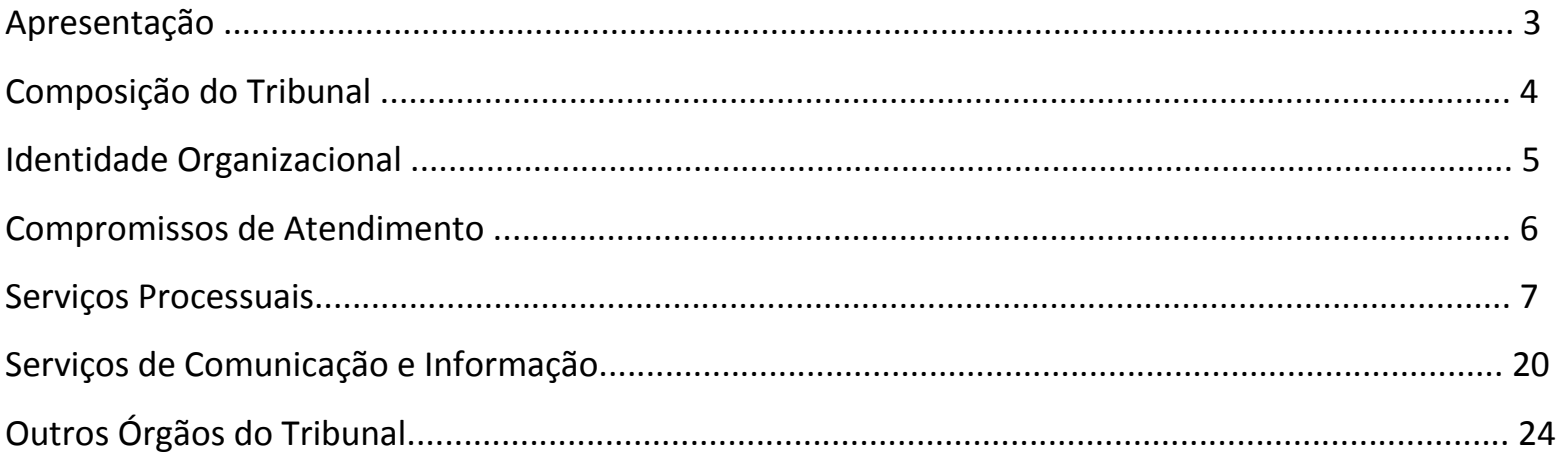

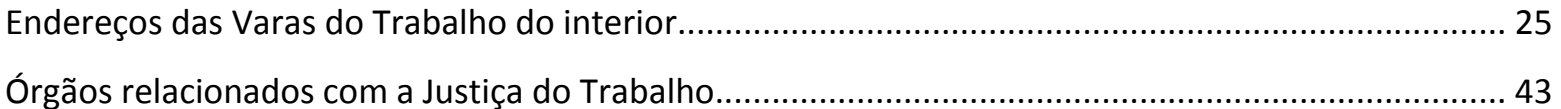

## **APRESENTAÇÃO**

**A Carta de Serviços ao Cidadão** tem o objetivo de informar ao cidadão quais os serviços prestados pelo Tribunal Regional do Trabalho da 19ª Região (TRT/AL), a forma de acessá-los, bem como os respectivos compromissos e padrões de qualidade de atendimento ao público.

Tendo sempre em vista nossa missão de solucionar conflitos trabalhistas com celeridade, autonomia e justiça, a Carta de Serviços do TRT/AL é mais um instrumento de transparência e fortalecimento da relação com a sociedade, estimulando sua participação no processo de melhoria contínua da qualidade no atendimento.

Os canais de comunicação e serviços estão disponíveis. Contamos com a participação do cidadão, seja registrando a satisfação ou insatisfação em relação aos serviços prestados, seja propondo melhorias e avanços.

Sejam todos muito bem-vindos.

Pedro Inácio da Silva

Desembargador Presidente

# **COMPOSIÇÃO DO TRIBUNAL REGIONAL DO TRABALHO DA 19ª REGIÃO**

#### **PEDRO INÁCIO DA SILVA**

Desembargador Presidente

#### **VANDA MARIA FERREIRA LUSTOSA**

Desembargadora Vice-Presidente e Corregedora

#### **ANTÔNIO ADRUALDO ALCOFORADO CATÃO**

Desembargador do Trabalho

## **JOÃO LEITE DE ARRUDA ALENCAR**

Desembargador do Trabalho

### **ELIANE ARÔXA PEREIRA BARBOSA**

Desembargadora do Trabalho

### **JOSÉ MARCELO VIEIRA DE ARAÚJO**

Desembargador do Trabalho e Ouvidor

#### **ANNE HELENA FISCHER INOJOSA**

Desembargadora do Trabalho e Diretora da EJUD

#### **LAERTE NEVES DE SOUZA**

Desembargador do Trabalho

## **IDENTIDADE ORGANIZACIONAL**

# **MISSÃO**

Solucionar conflitos trabalhistas com celeridade , autonomia e justiça.

## **VISÃO**

 Ser reconhecido pela credibilidade, excelência e celeridade na atuação Jurisdicional, por meio de uma gestão transparente, comprometida com inovação, qualidade de vida e responsabilidade socioambiental.

## **VALORES**

 **Valorização das pessoas**: Reconhecer o ser humano como o componente mais importante para a instituição.

**Ética**: Atuar com honestidade e respeito.

**Transparência**: Dar visibilidade a todos os atos, como forma de manter a confiança institucional.

**Comprometimento**: Envolver-se com dedicação na busca do melhor resultado.

**Cidadania**: Garantir o exercício de direitos e cumprimento de deveres.

## Planejamento Estratégico do TRT 19 - 2015/2020

Aprovado pela Resolução Administrativa nº 39 de 23 de abril de 2015

## **COMPROMISSOS DE ATENDIMENTO**

Resolução Administrativa

- •Atender o cidadão com cortesia e respeito.
- •Assegurar um canal de resolução de problemas e de diálogo permanente com o cidadão.
- • Prestar atendimento preferencial, conforme dispõe a Lei nº 10.048, de 8/11/2000, e a Lei nº 10.741, de 1/10/2003, (pessoas com deficiência, os idosos com idade igual ou superior a 60 (sessenta) anos, as gestantes, as lactantes, as pessoas com crianças de colo e os obesos).
- •Realizar campanhas internas e treinamento dos servidores, buscando continuamente a excelência nos serviços de atendimento.
- •Fazer uso de instrumentos de avaliação de satisfação social e de captação de sugestões, com vistas ao aperfeiçoamento dos serviços.
- •Divulgar dias e horários de atendimento previstos em regulamentação específica.
- •Assegurar a modernização e a transparência das informações do Portal do TRT19 na rede mundial de computadores.
- $\bullet$ Facilitar e agilizar o acesso aos serviços, colocando à disposição do jurisdicionado sistemas *on-line* na rede mundial de computadores.
- •Promover a modernização da estrutura física e tecnológica das unidades de atendimento e dos canais de comunicação com o público.
- •Manter na rede mundial de computadores meios de acesso à informação para pessoas com necessidades especiais.
- $\bullet$ Garantir segurança e limpeza das unidades de atendimento ao público.

#### **SERVIÇOS PROCESSUAIS**

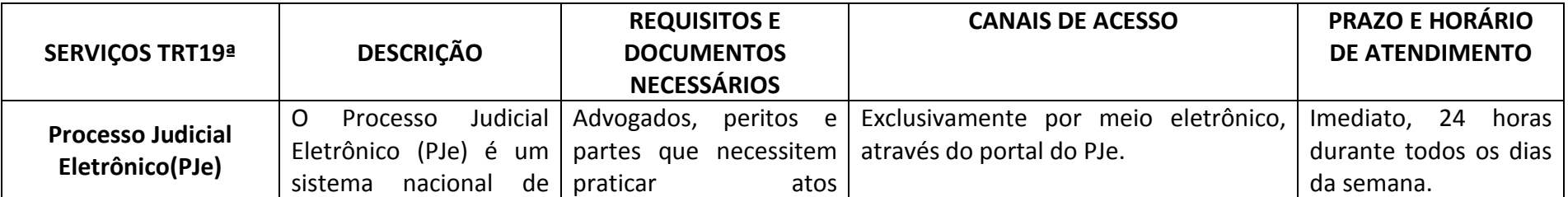

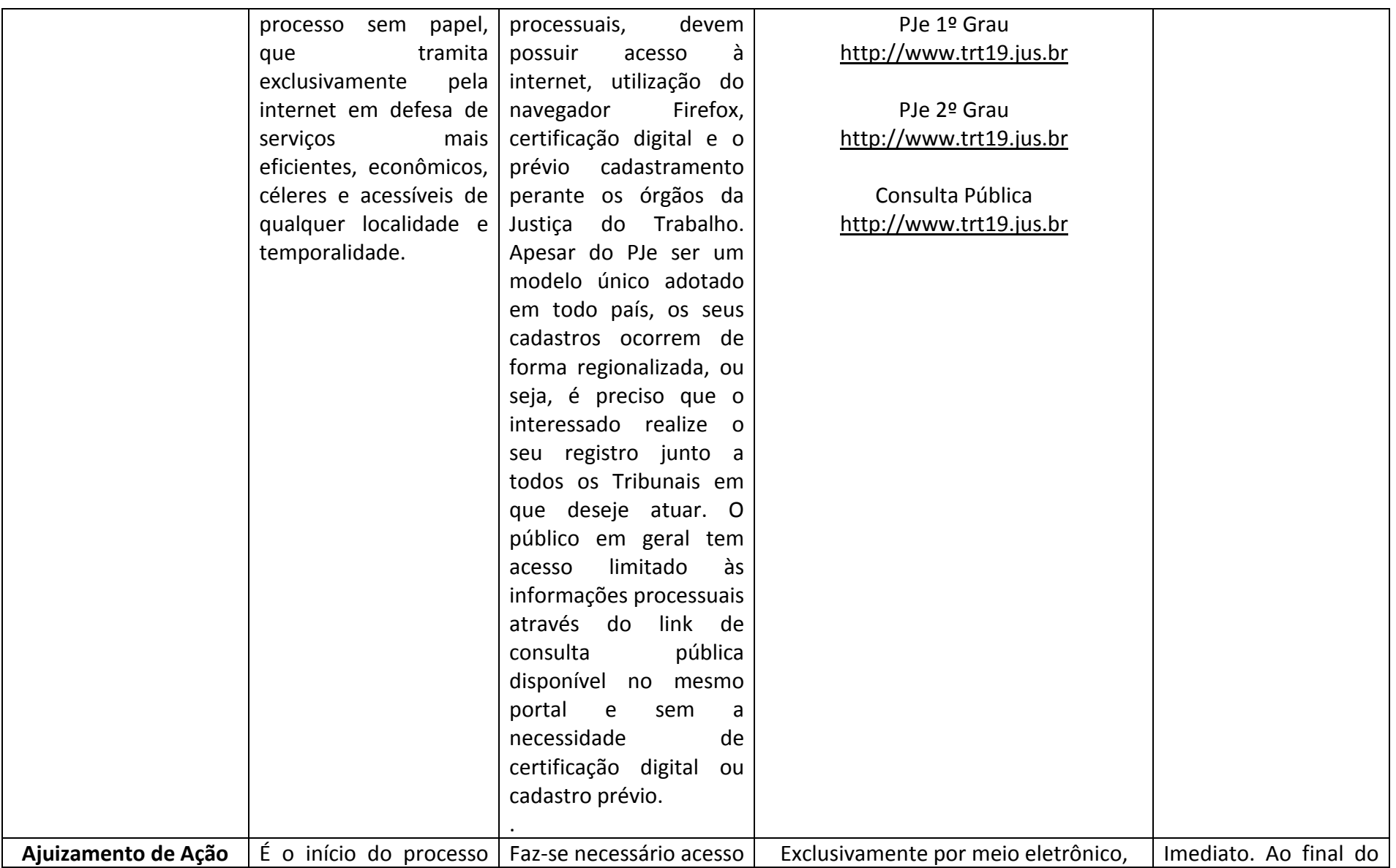

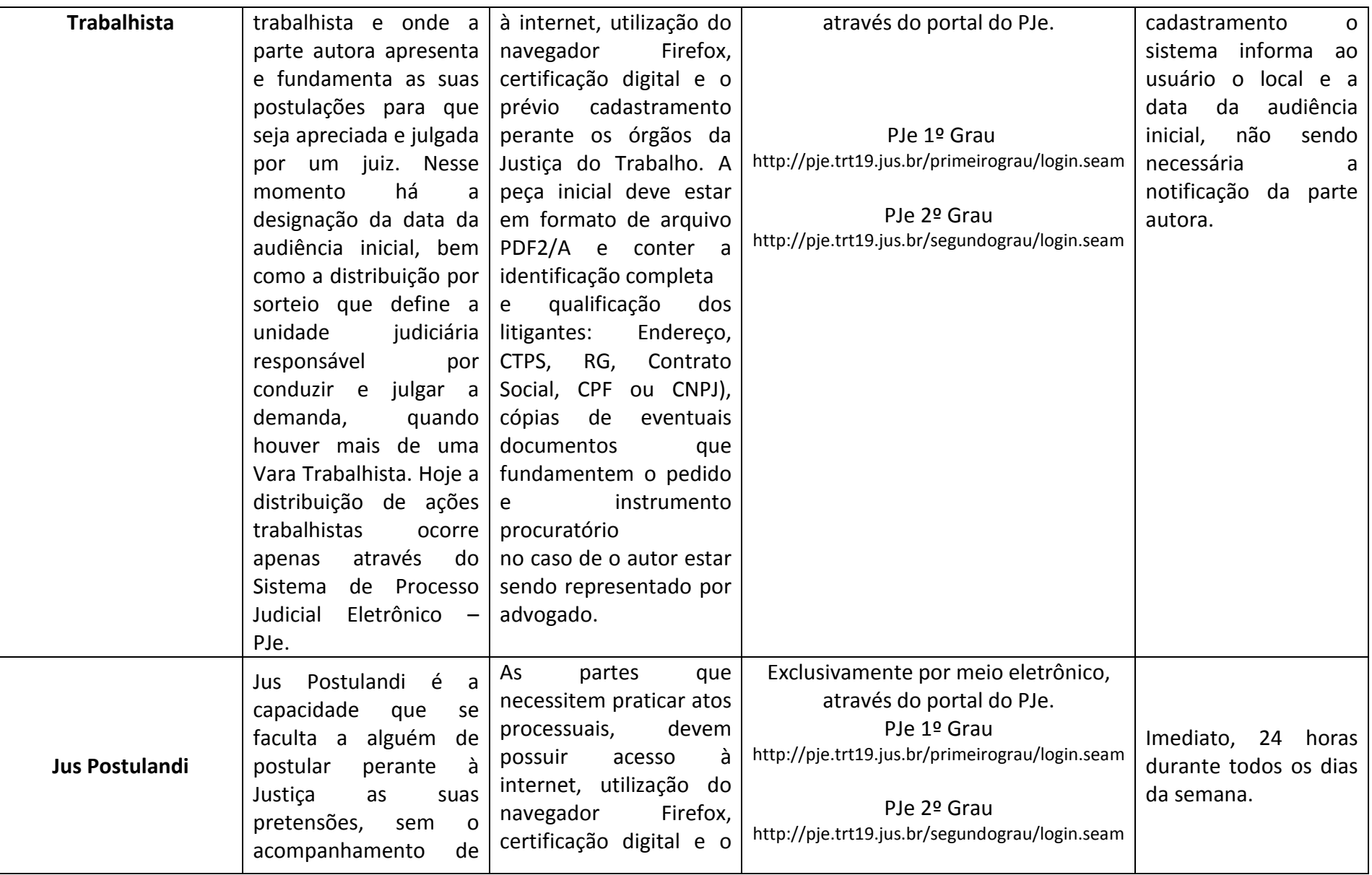

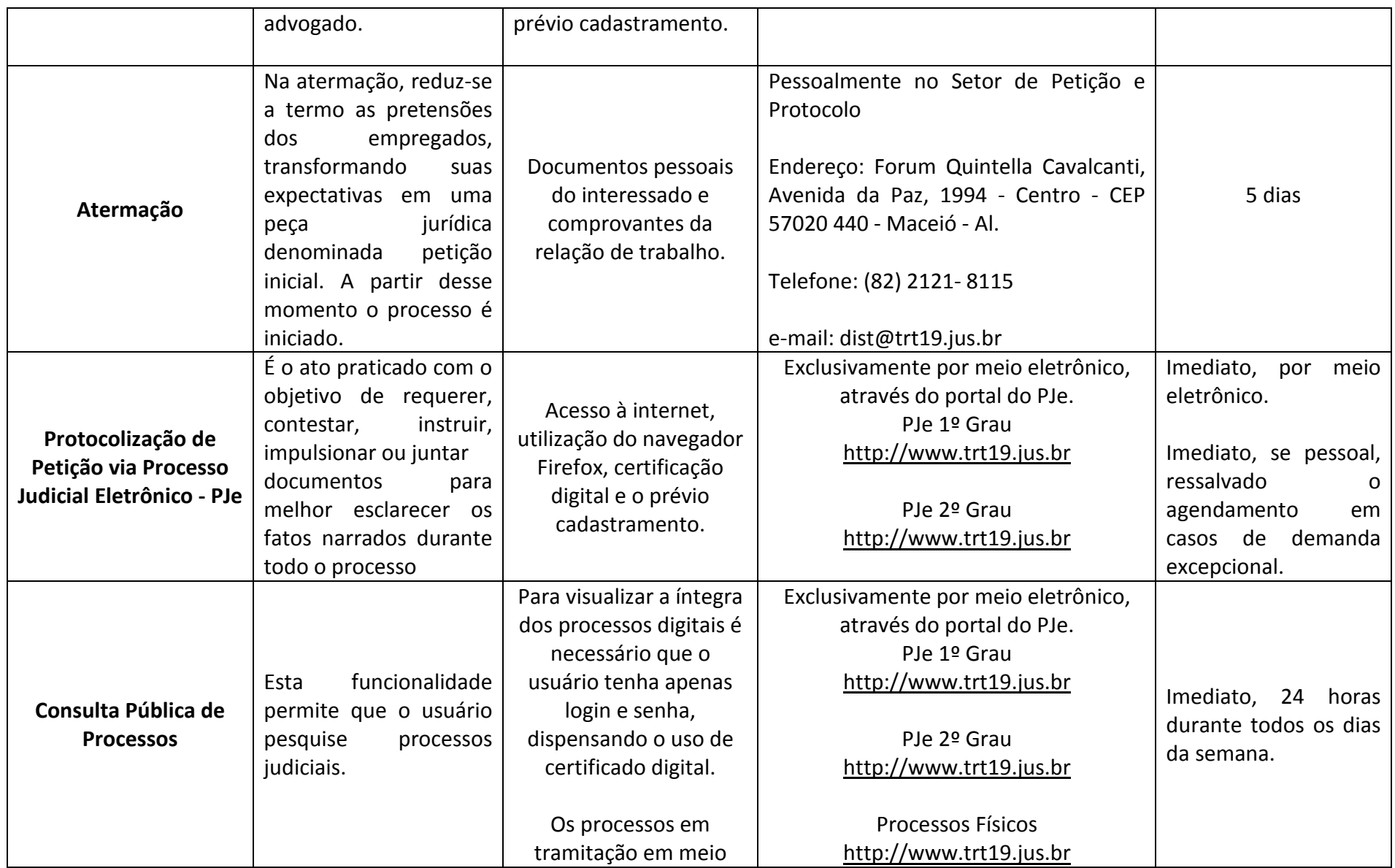

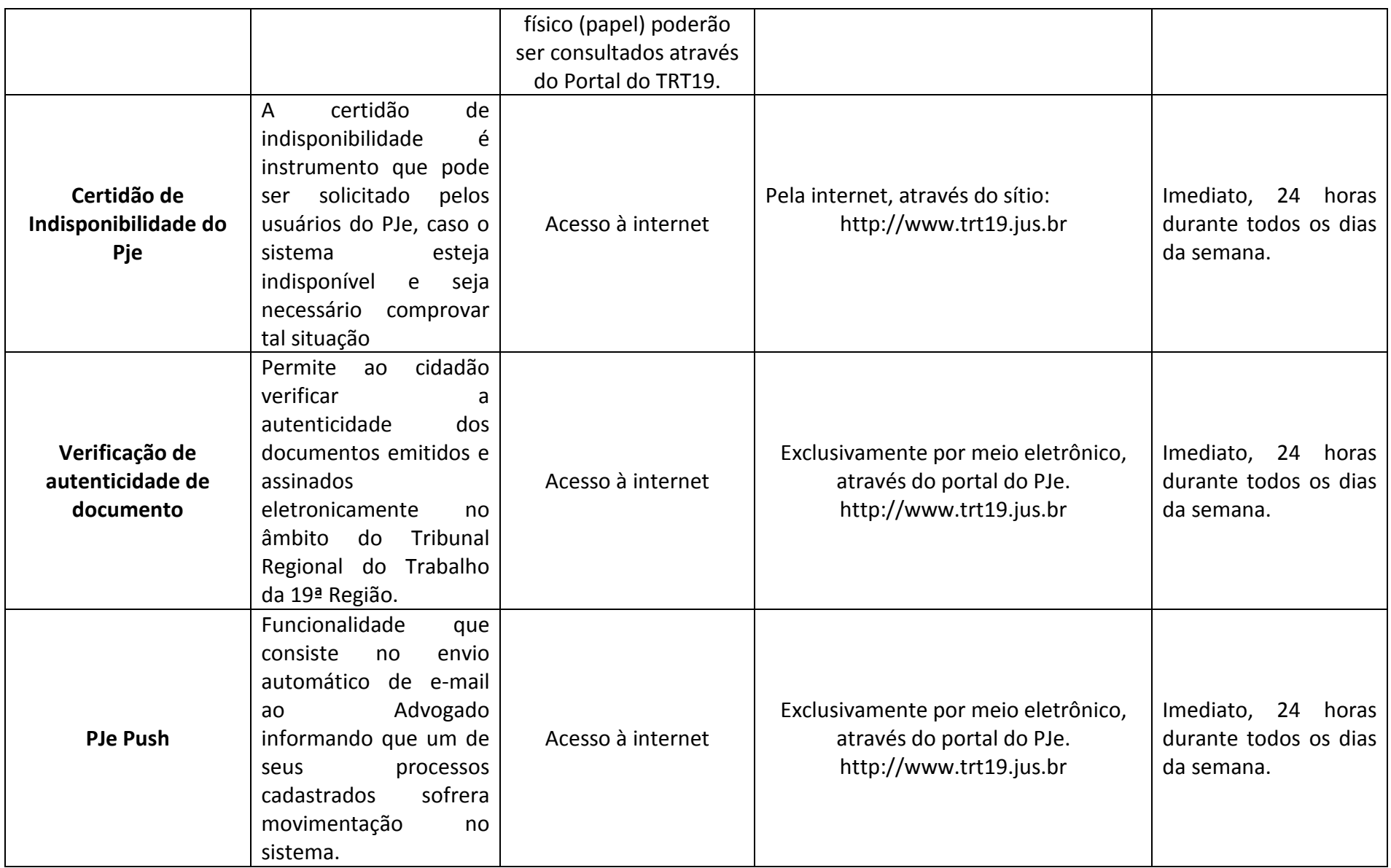

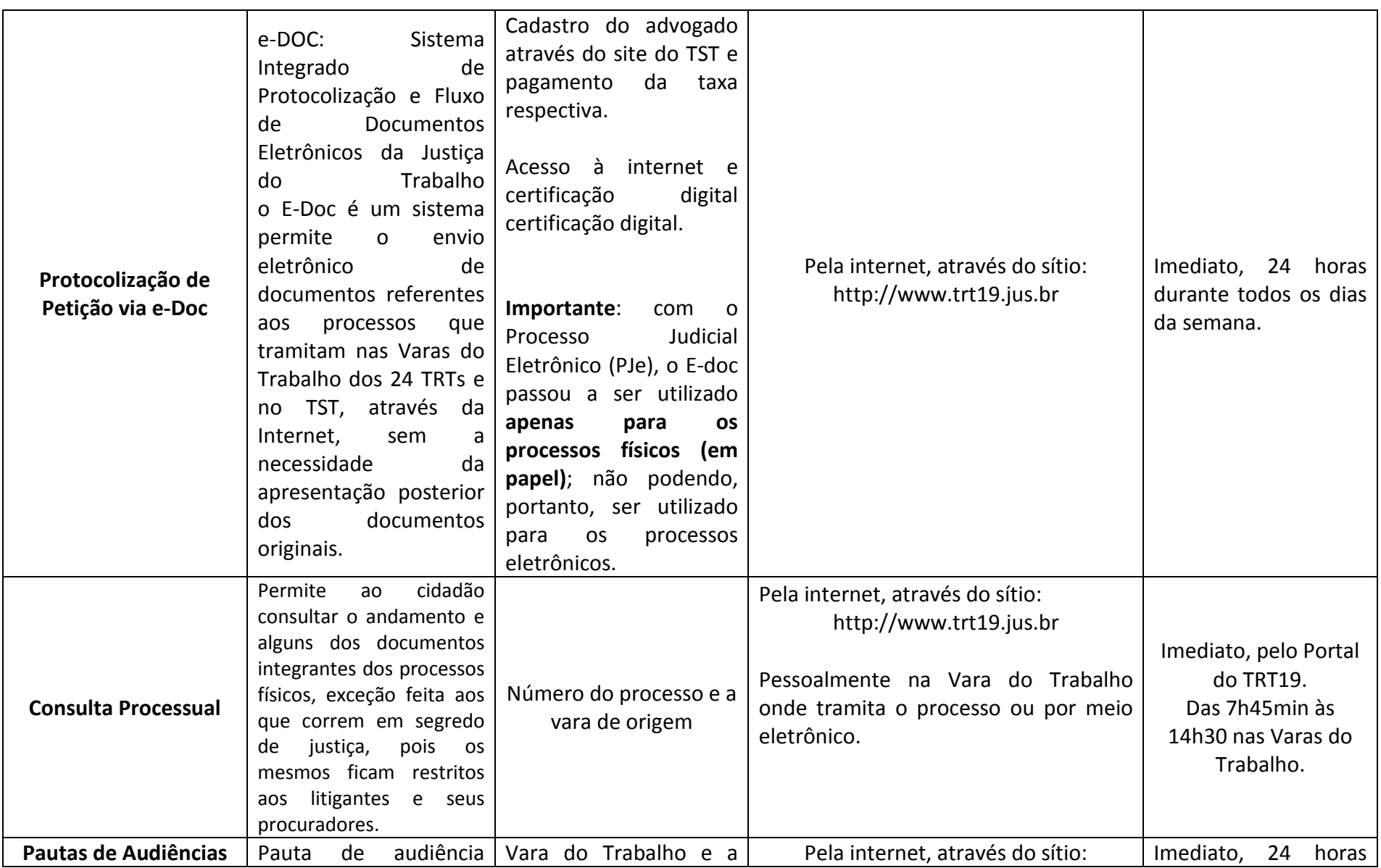

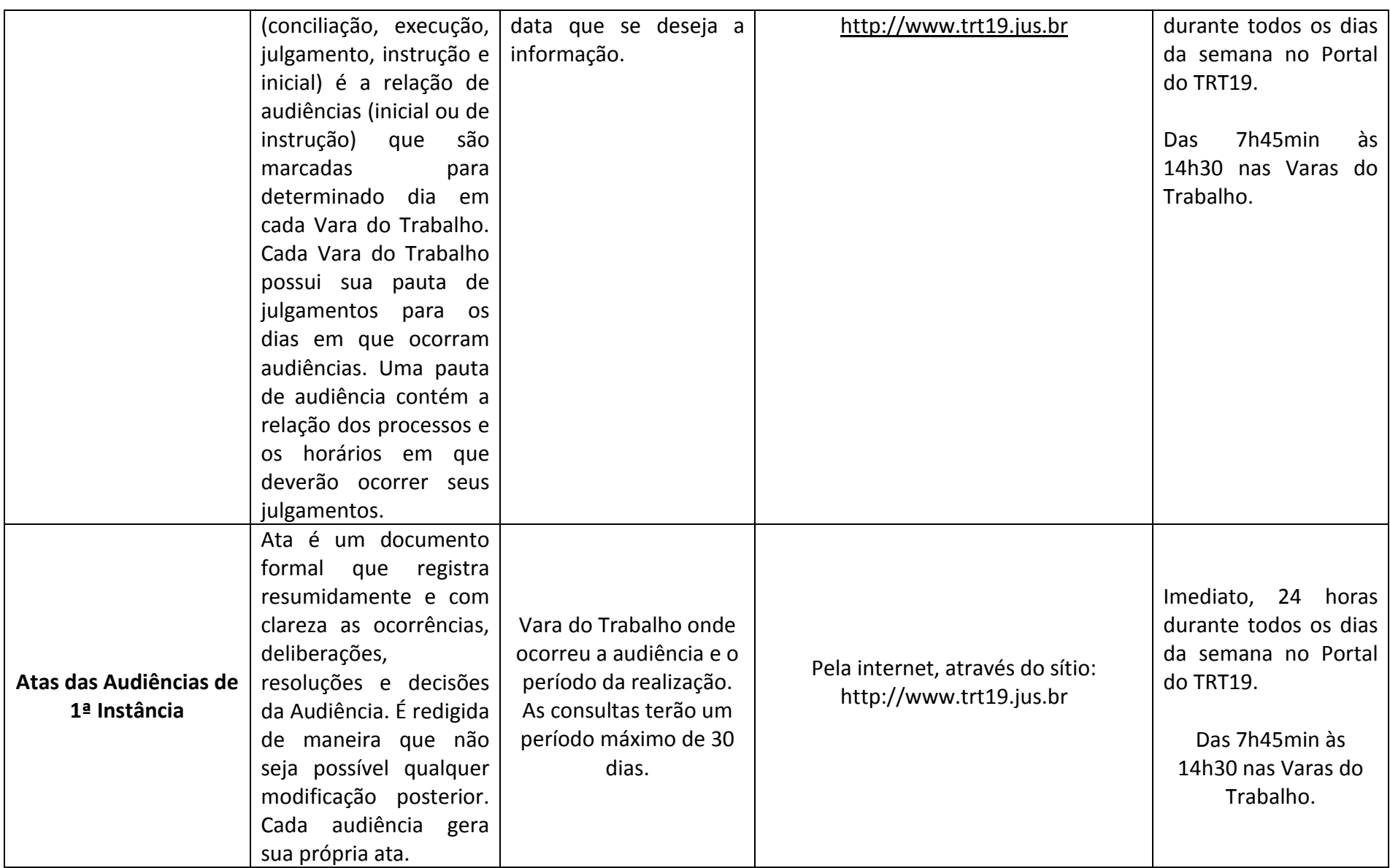

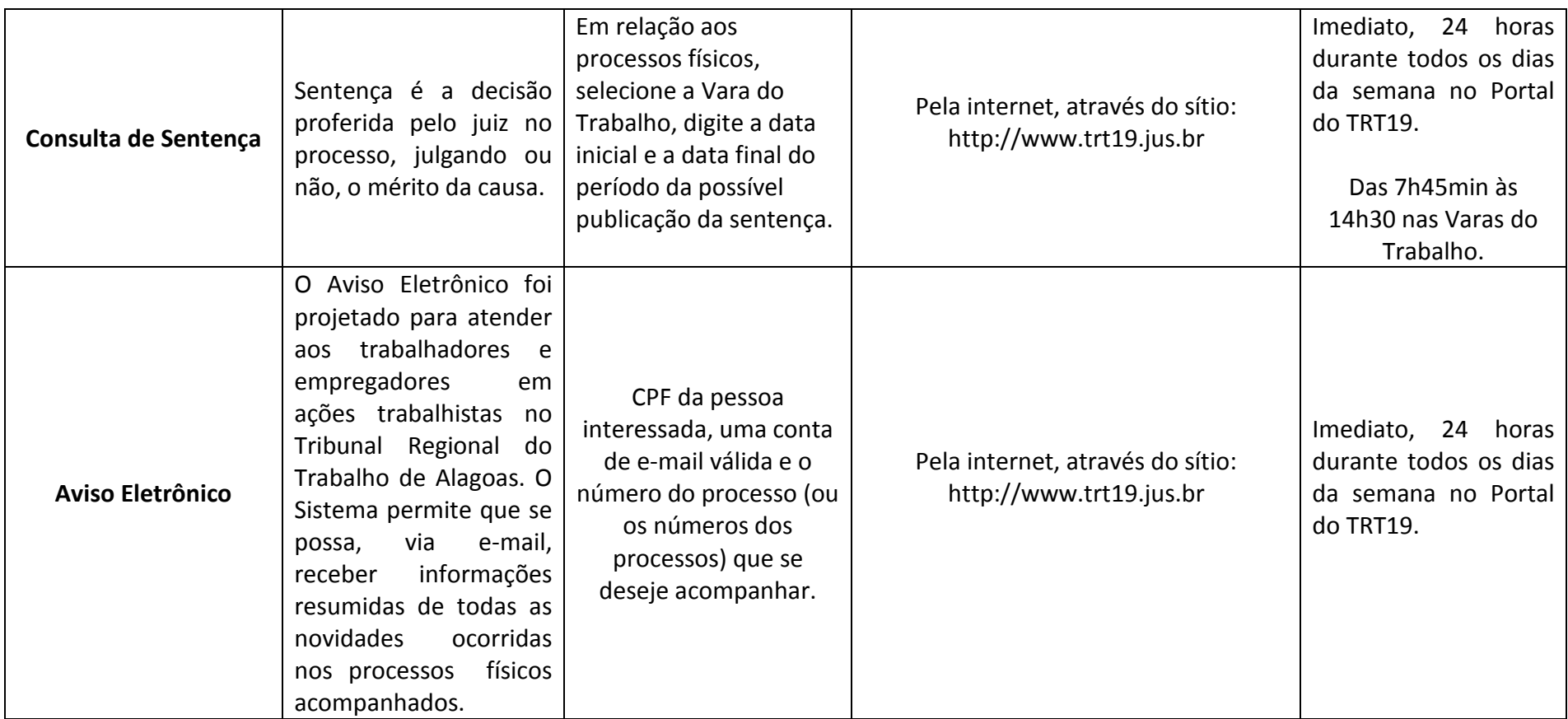

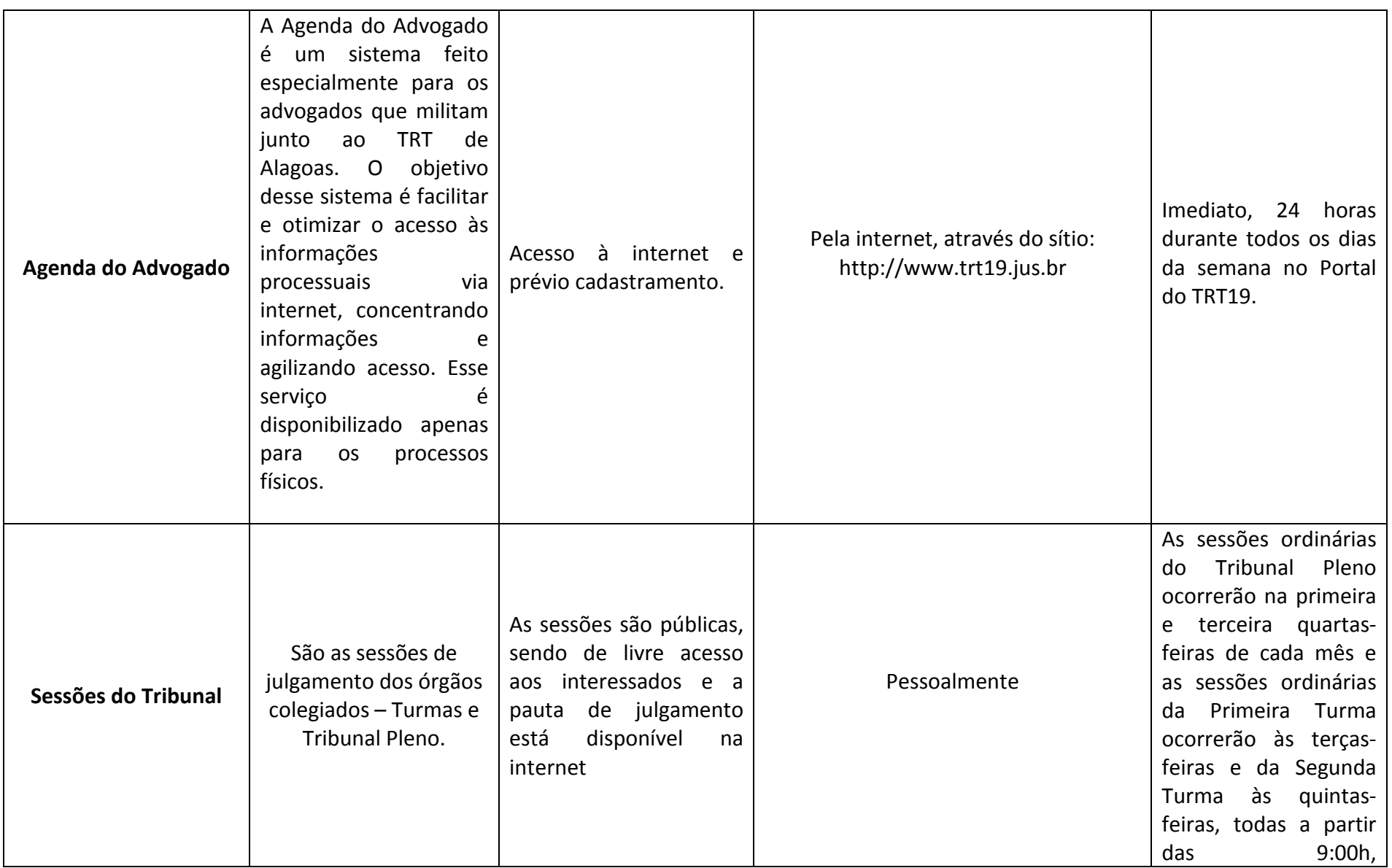

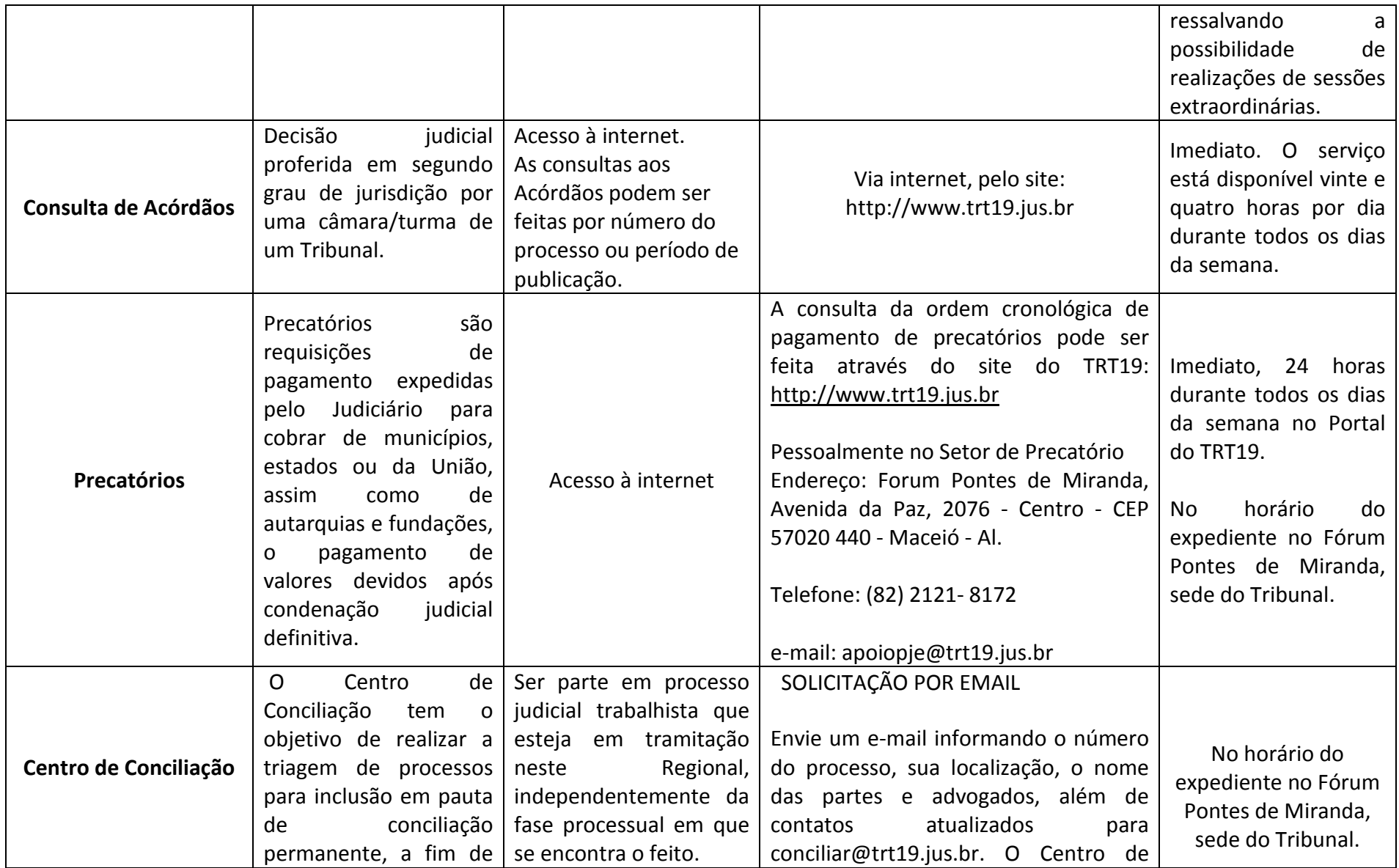

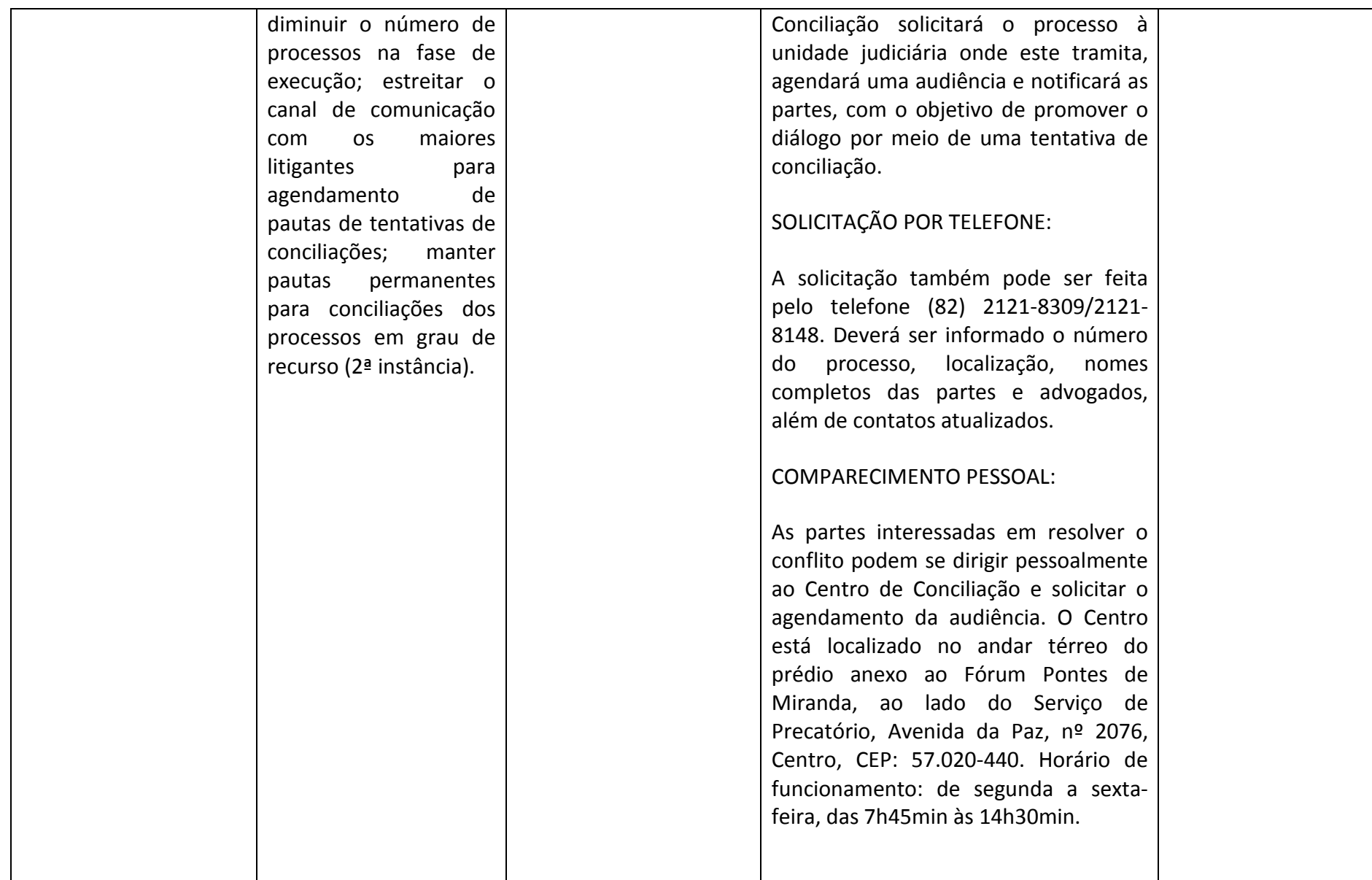

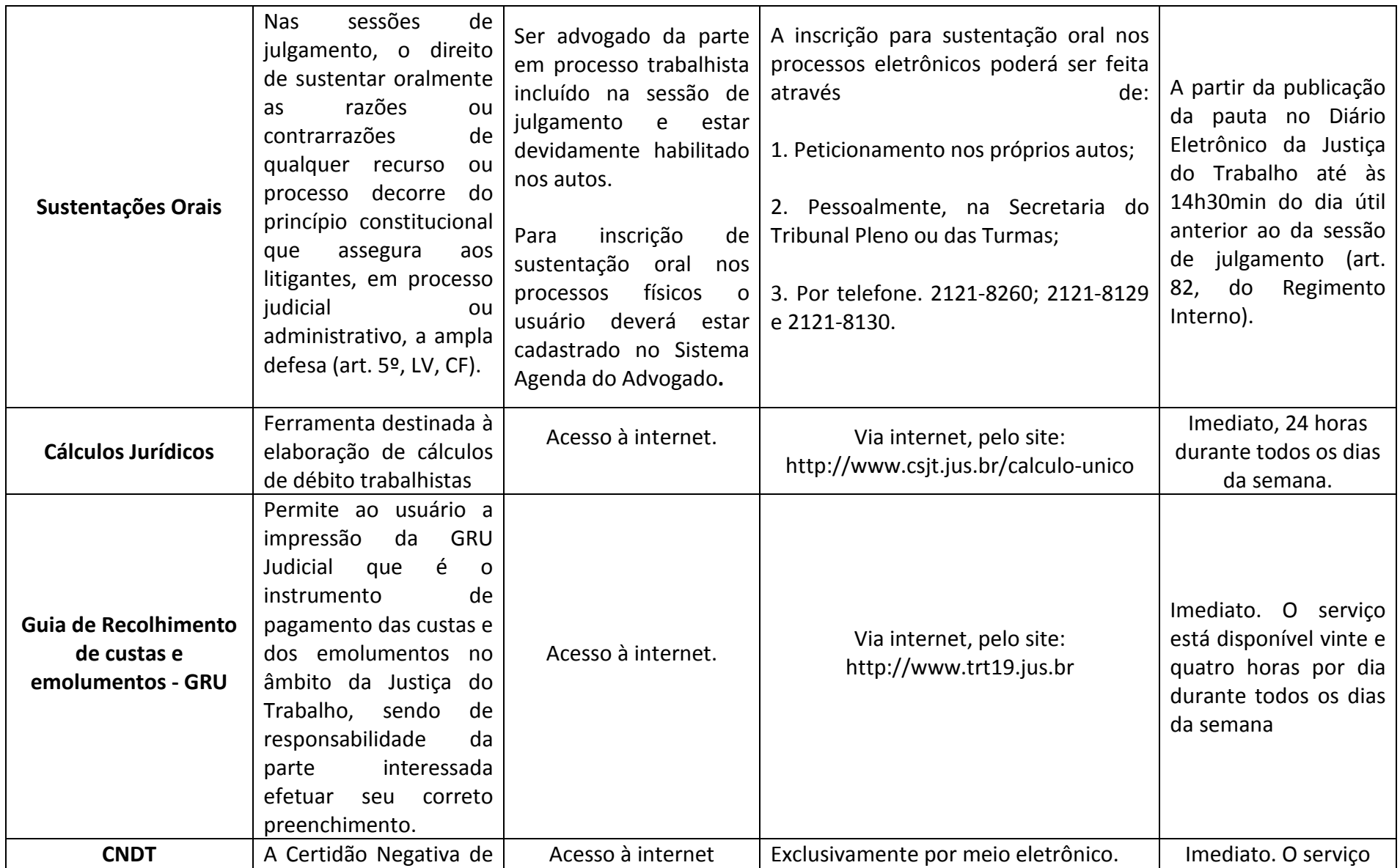

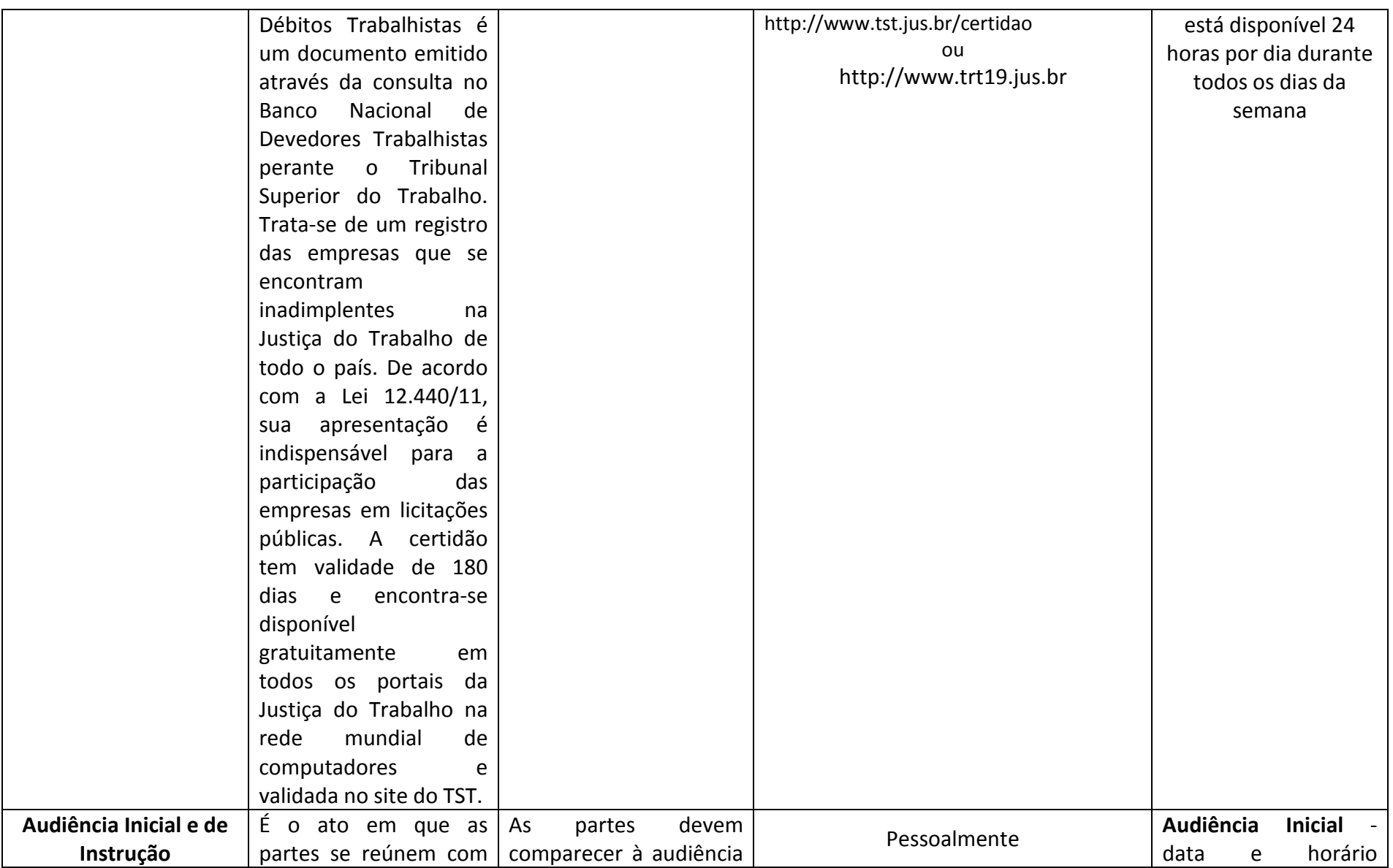

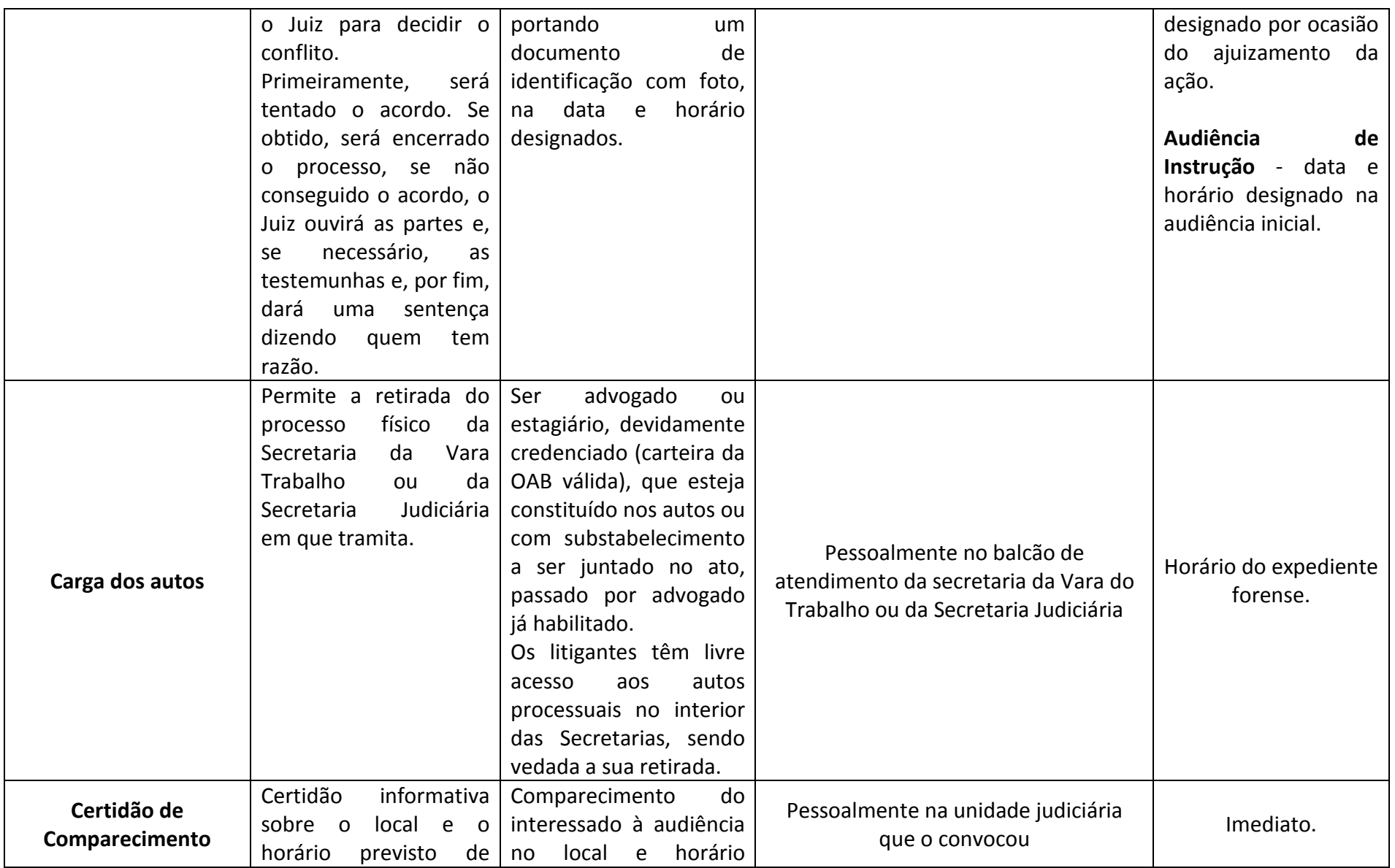

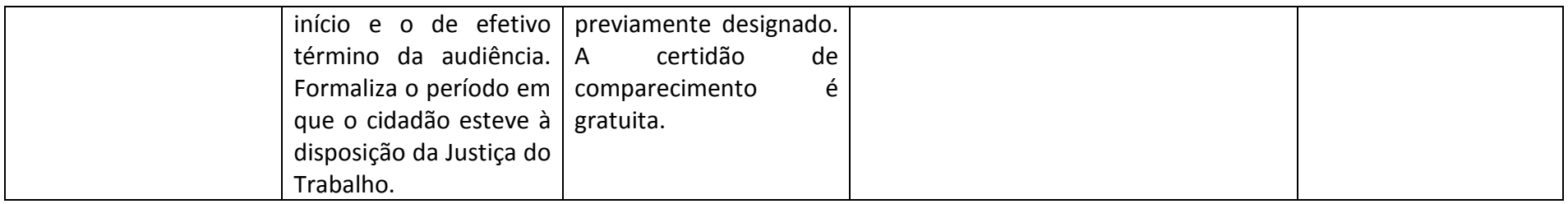

## **SERVIÇOS DE COMUNICAÇÃO E INFORMAÇÃO**

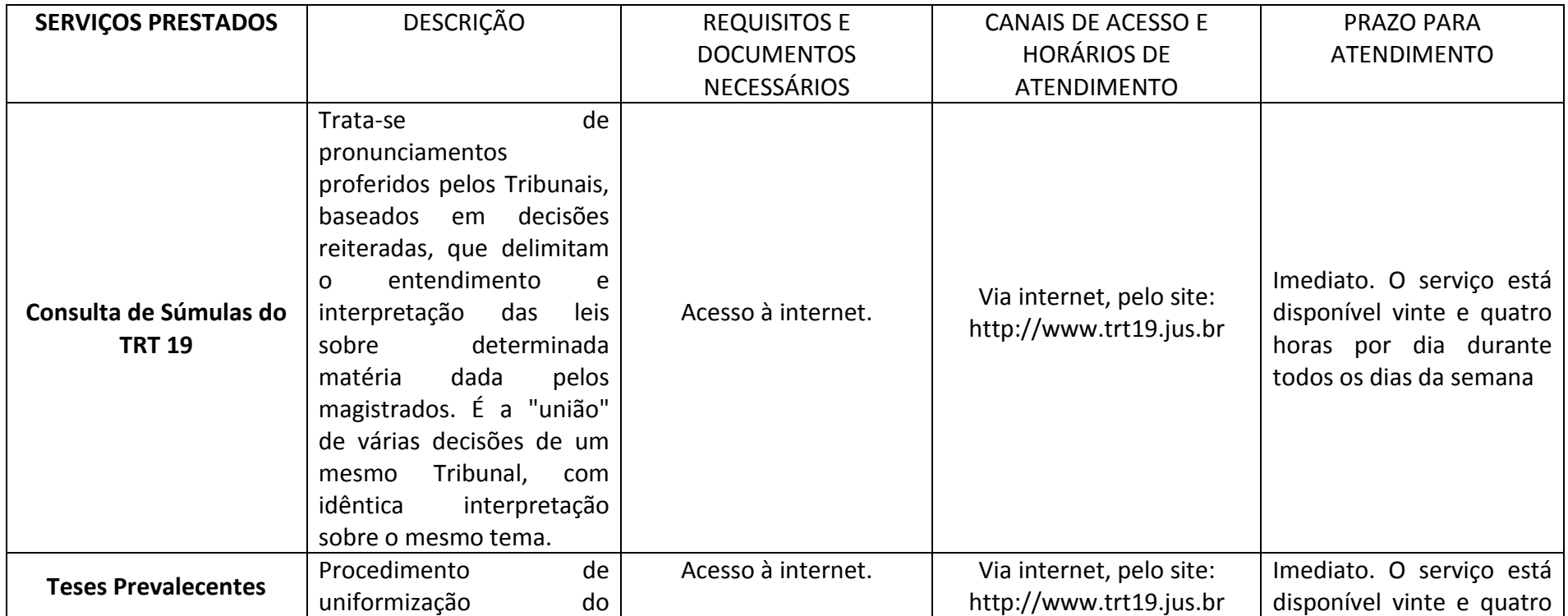

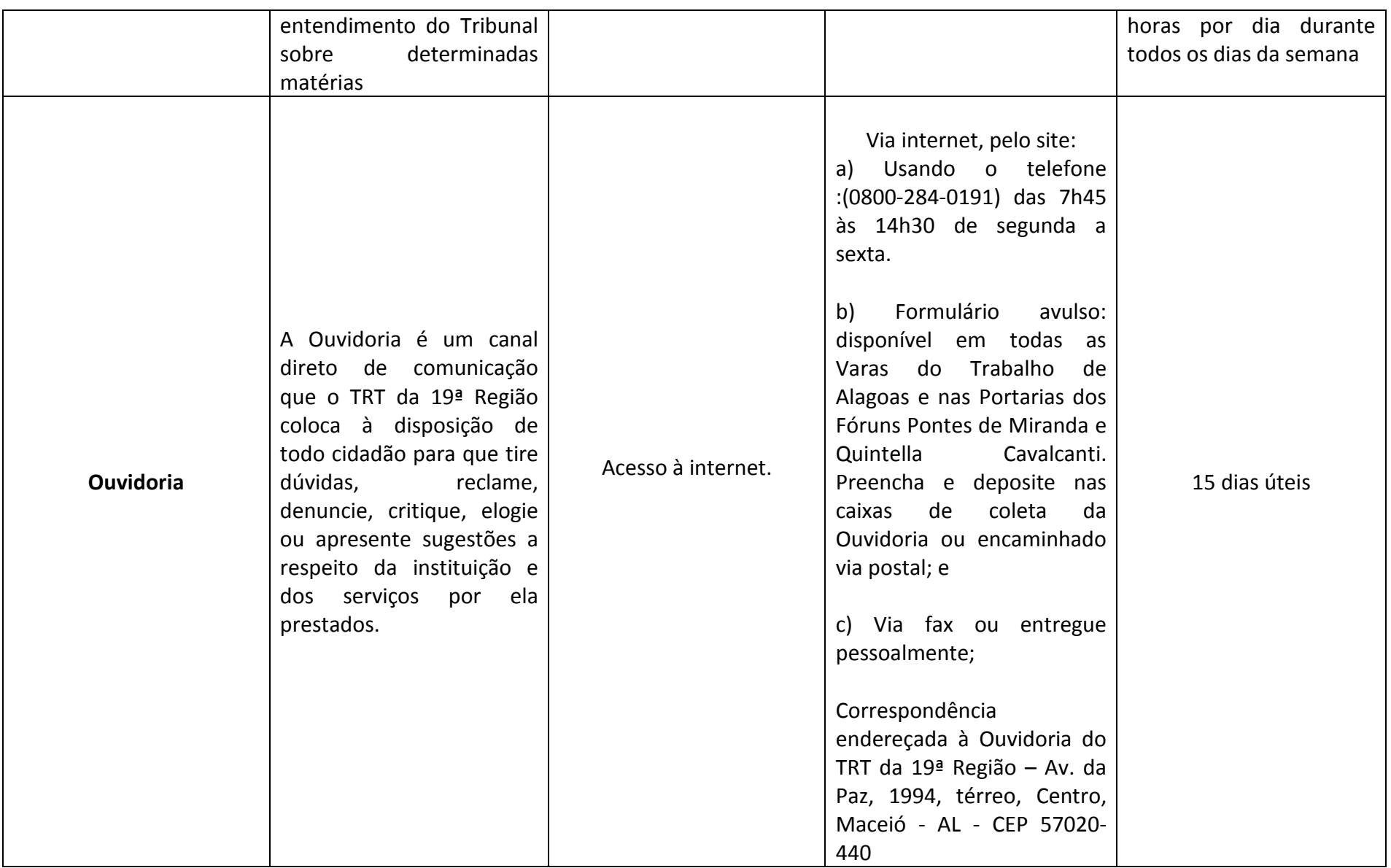

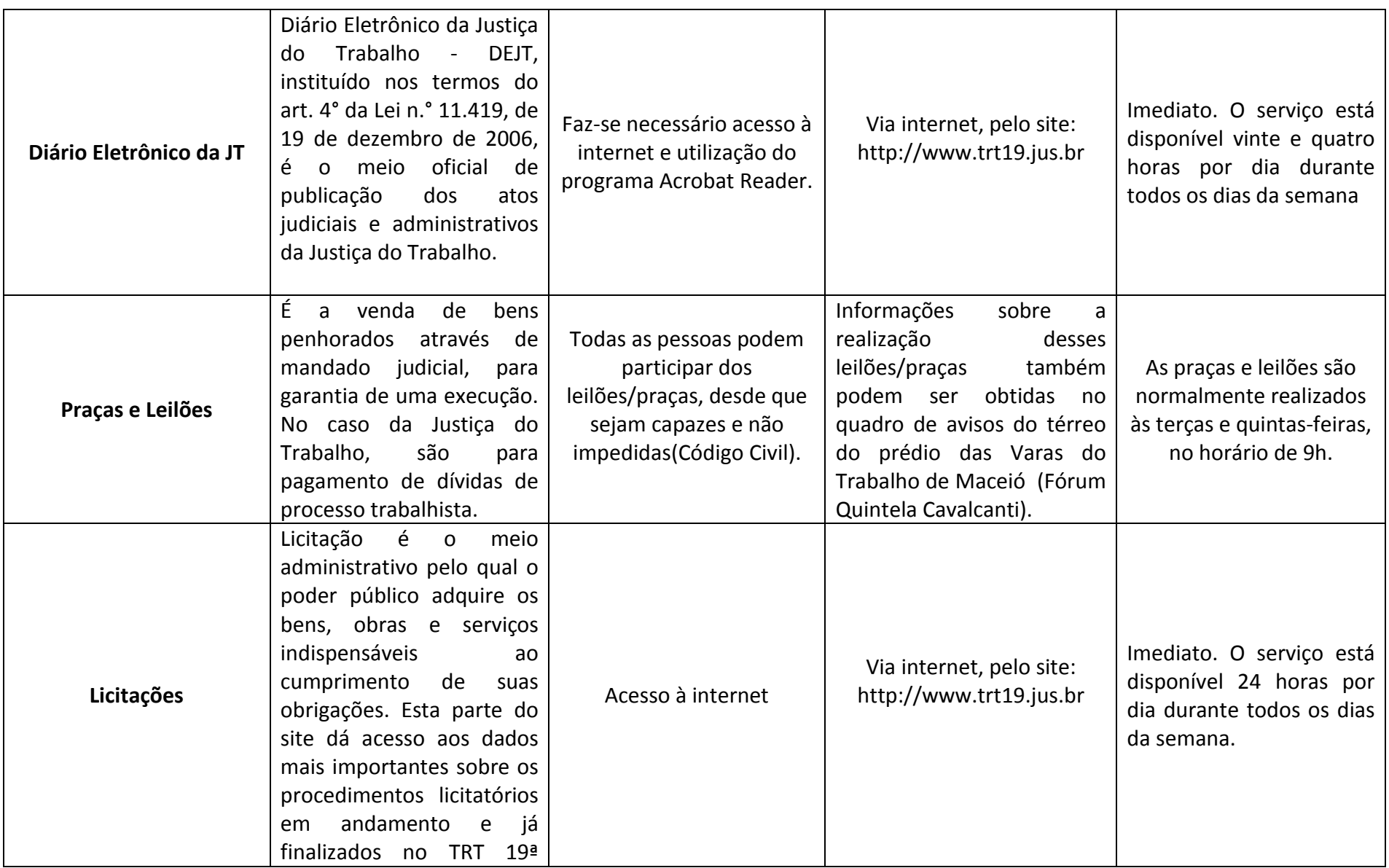

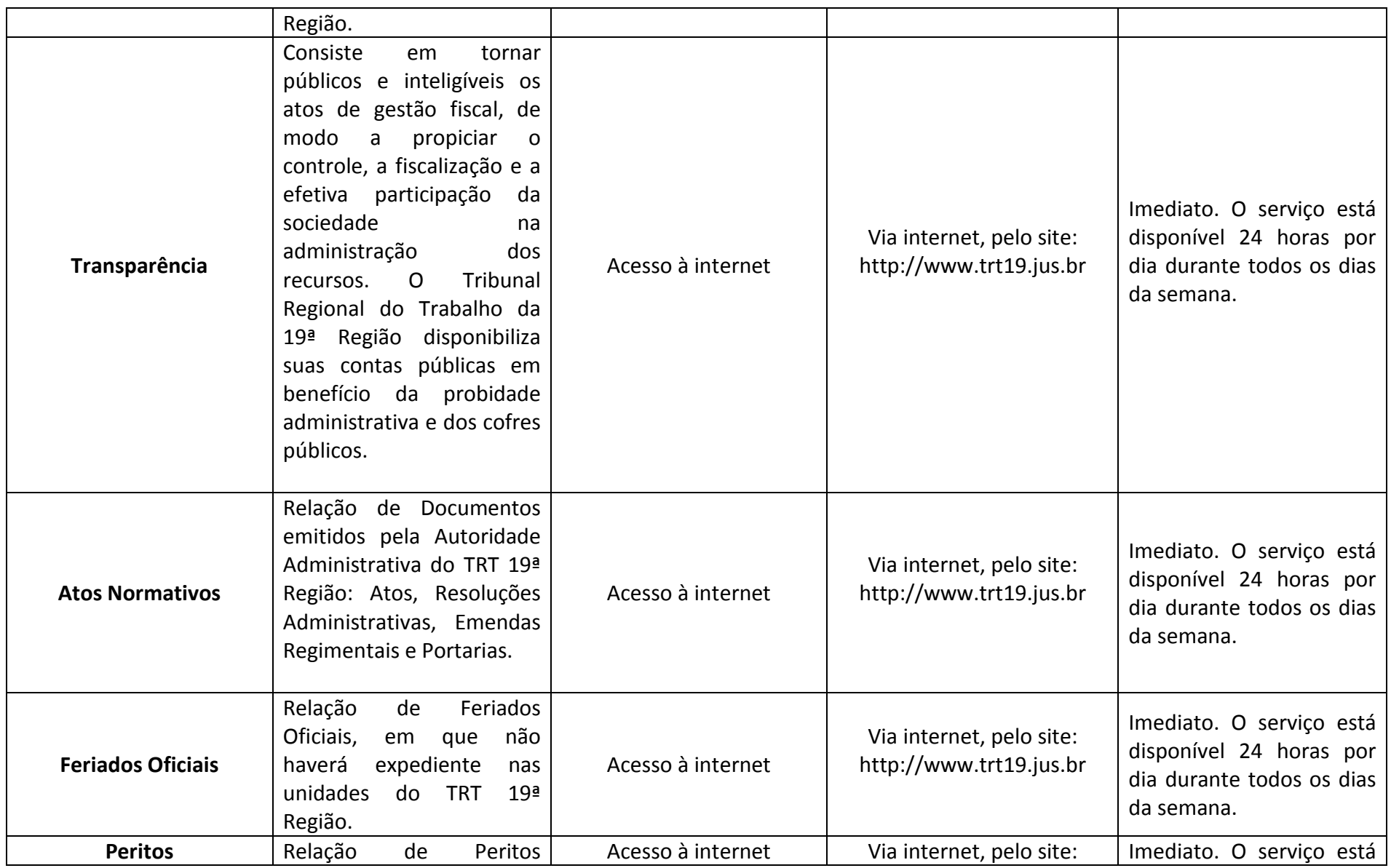

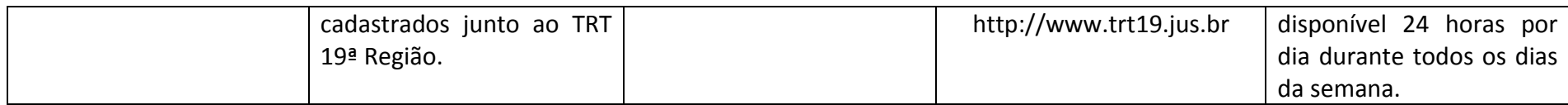

#### **OUTROS ÓRGÃOS DO TRIBUNAL**

#### ESCOLA JUDICIAL

Criada em 2007, a Escola Judicial do Tribunal Regional do Trabalho da 19ª Região - EJUD19, vem atuando na promoção da atividade de especialização, aperfeiçoamento e atualização de magistrados e servidores, bem como na formação inicial e continuada, com eventos sobre temas relacionadas com o Direito do Trabalho e ciências correlatas. Suas ações norteiam-se na garantia de uma prestação jurisdicional cada vez mais célere e eficiente.

#### CORREGEDORIA REGIONAL

A Corregedoria Regional do TRT 19 é a unidade incumbida de promover a fiscalização das Varas do Trabalho do Estado de Alagoas. A organização e o funcionamento da Corregedoria regem-se pelo disposto no art. 29 do Regimento Interno.

#### **ENDEREÇO DAS VARA DO TRABALHO DO INTERIOR:**

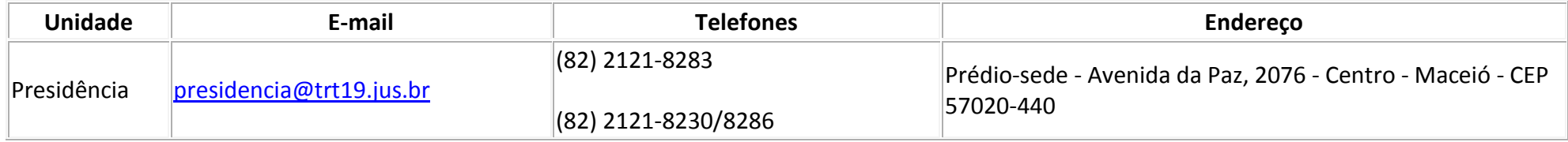

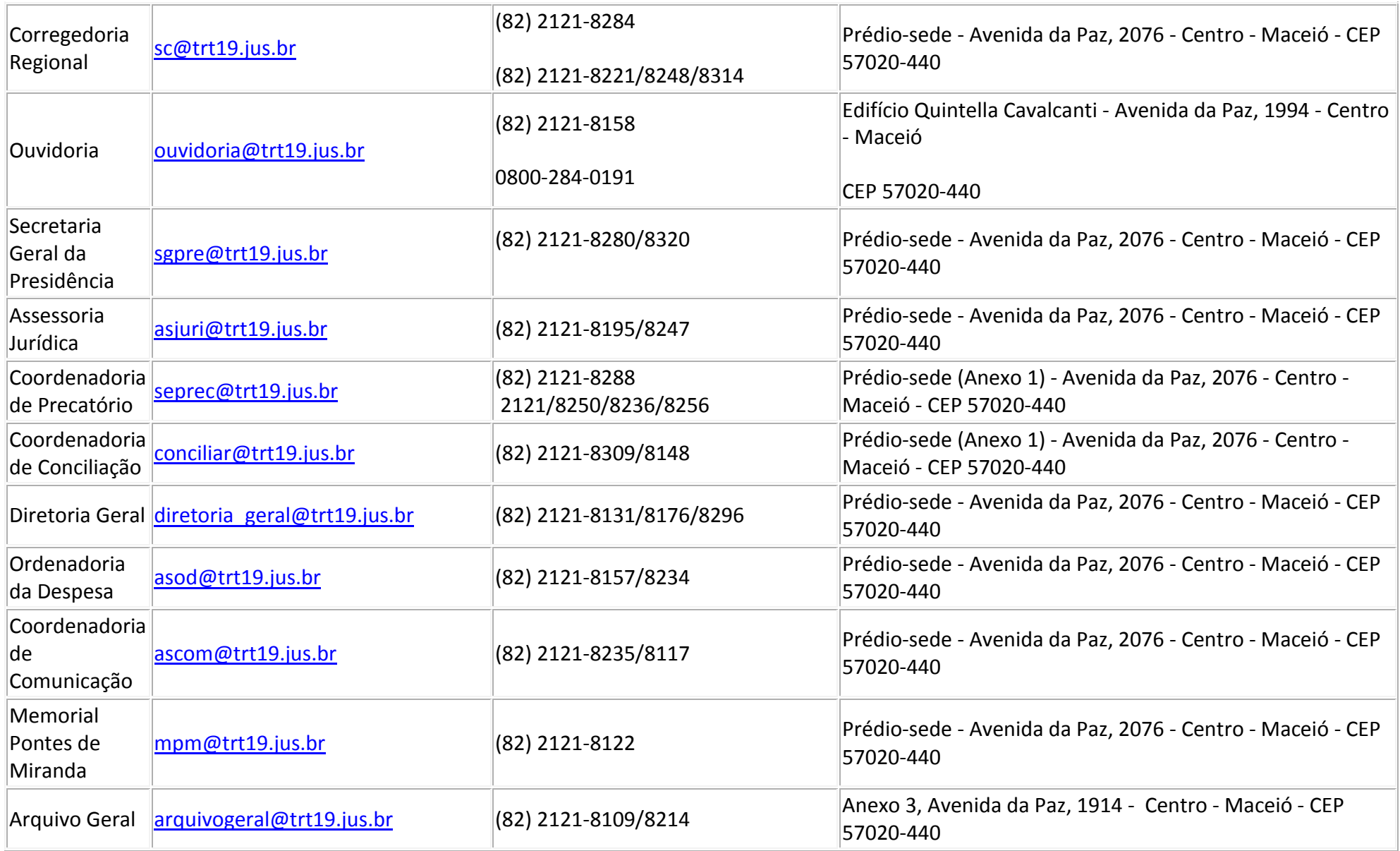

#### **Gabinetes**

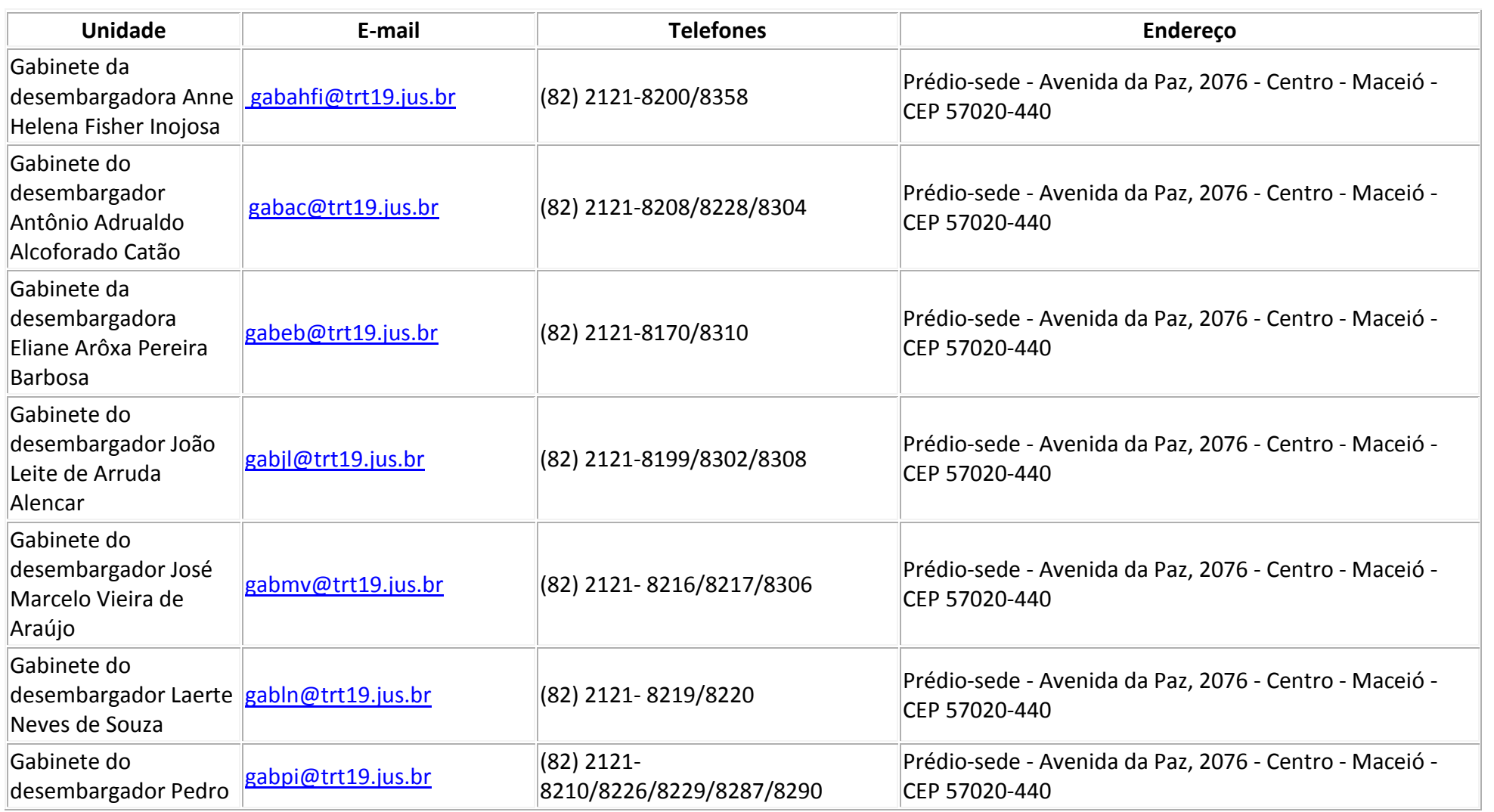

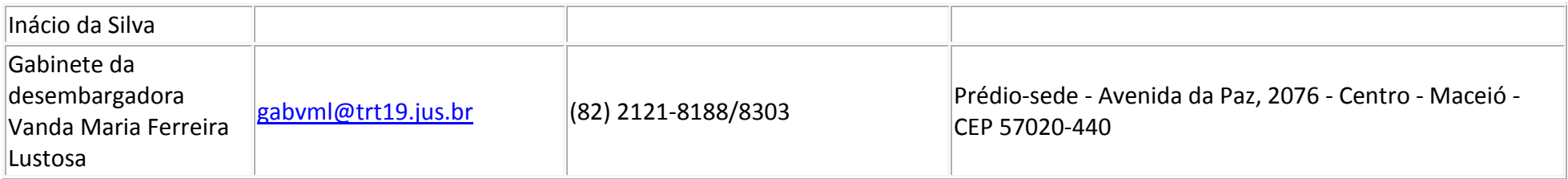

#### **Pleno e Turmas**

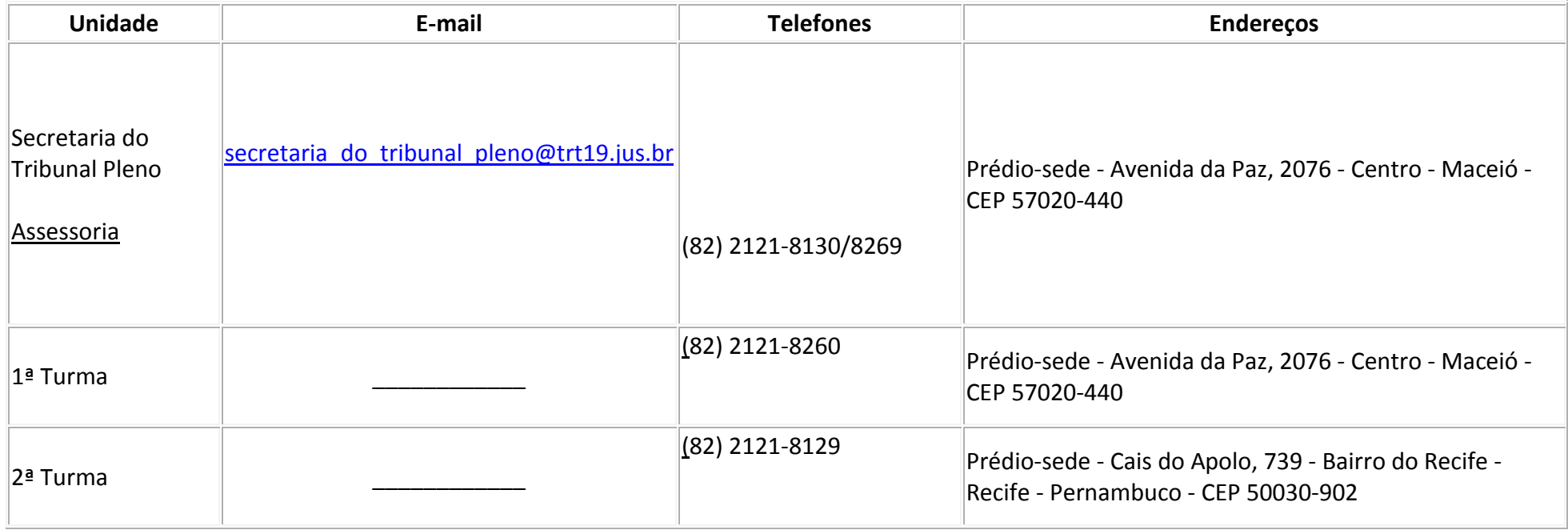

#### **Autuação e Protocolo**

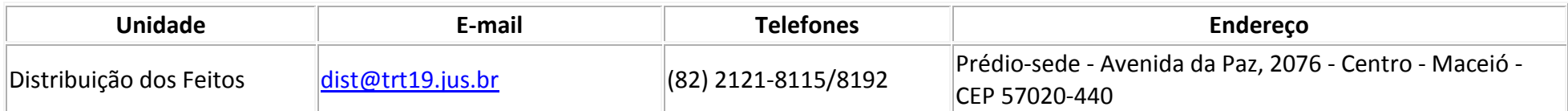

#### **Gestão e Planejamento Estratégico**

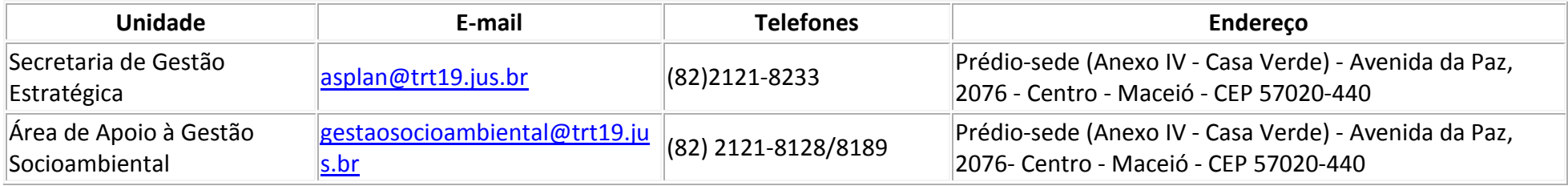

#### **Escola Judicial**

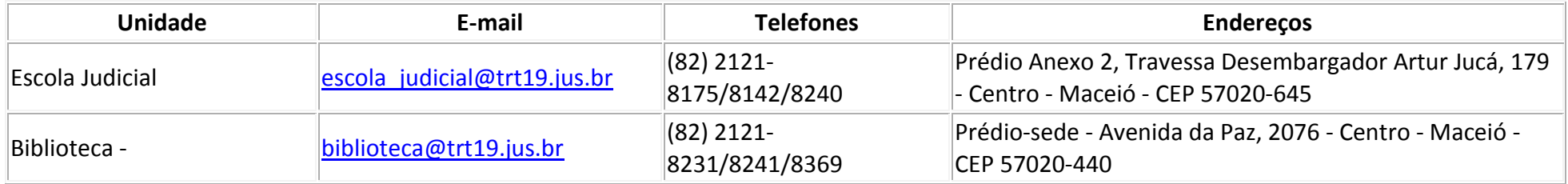

### **Secretaria de Auditoria e Controle Interno**

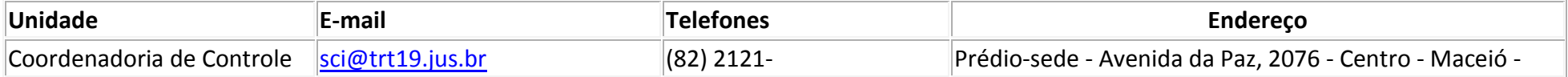

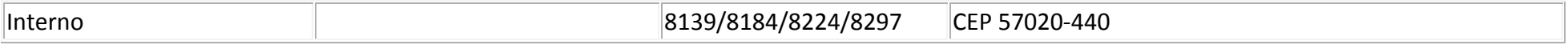

#### **Secretaria Administrativa**

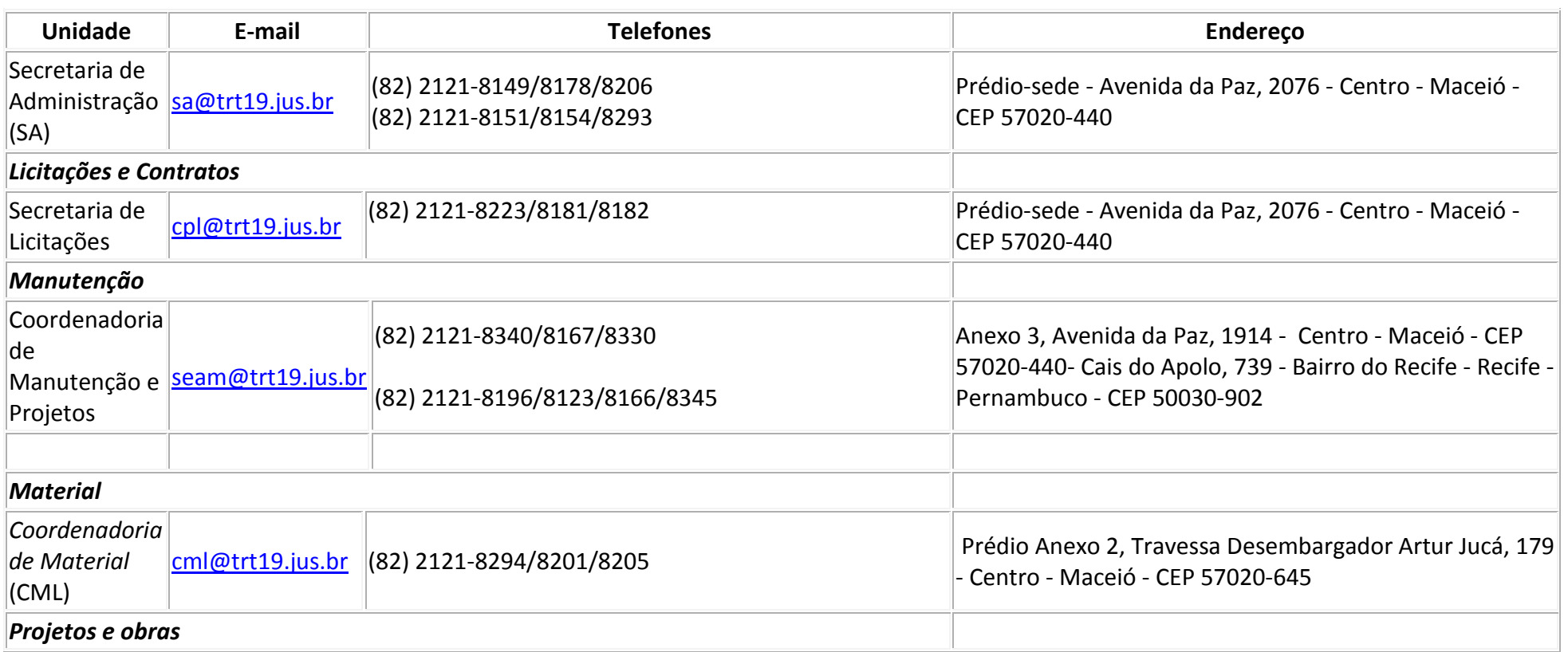

#### **Secretaria de Gestão de Pessoas**

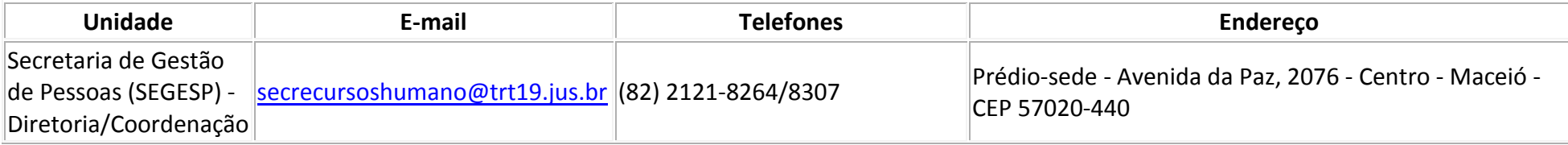

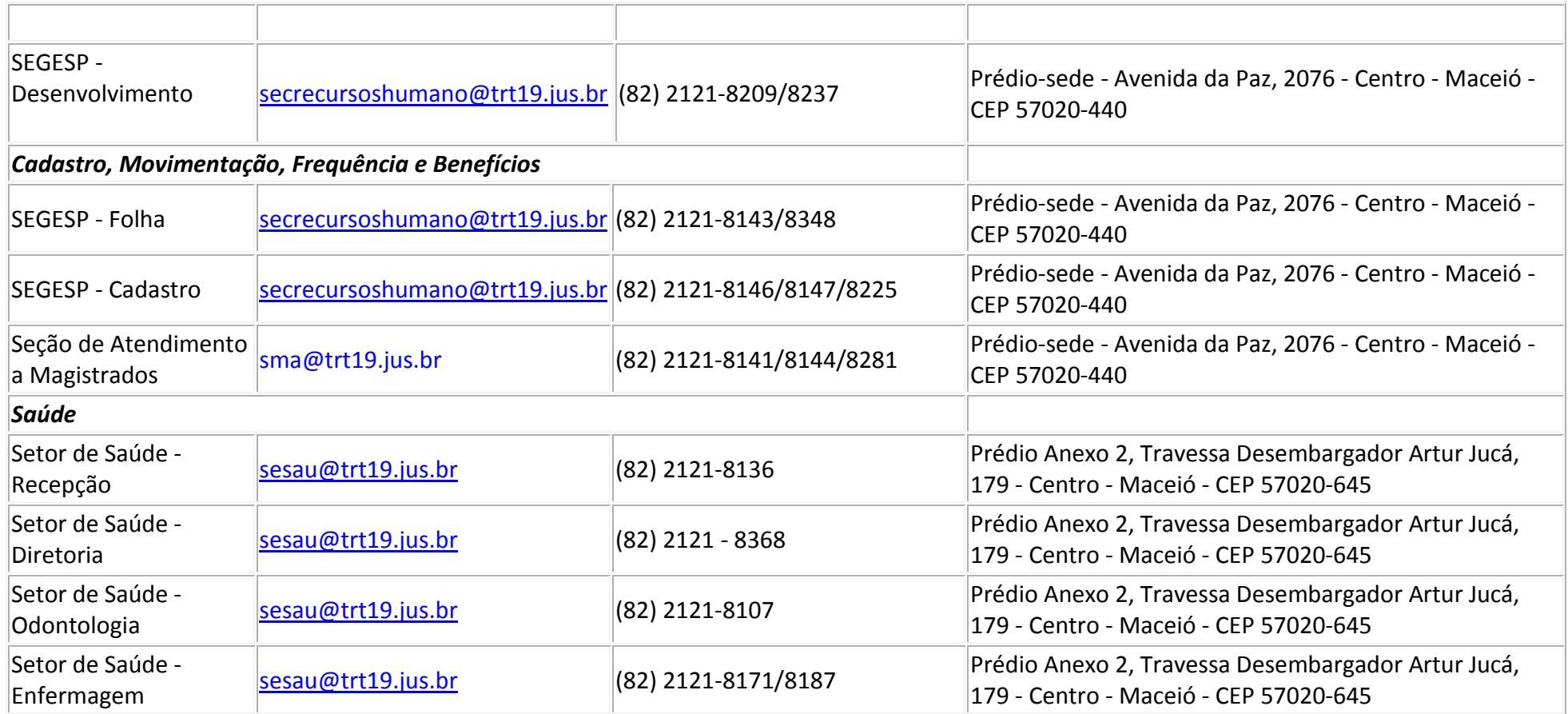

#### **Secretaria de Orçamento e Finanças**

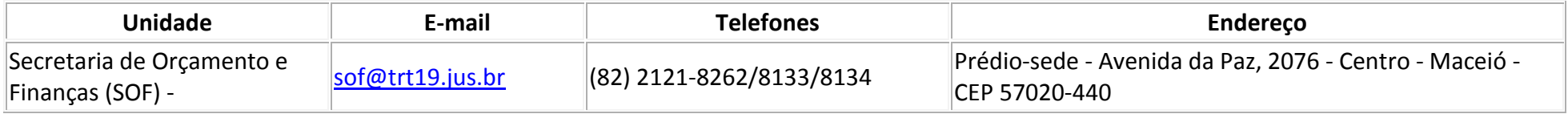

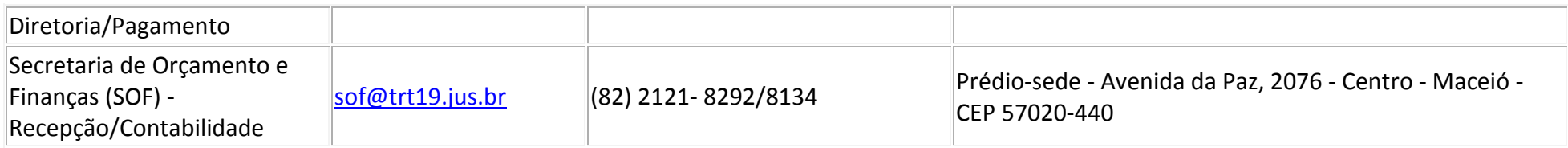

#### **Secretaria de Tecnologia da Informação**

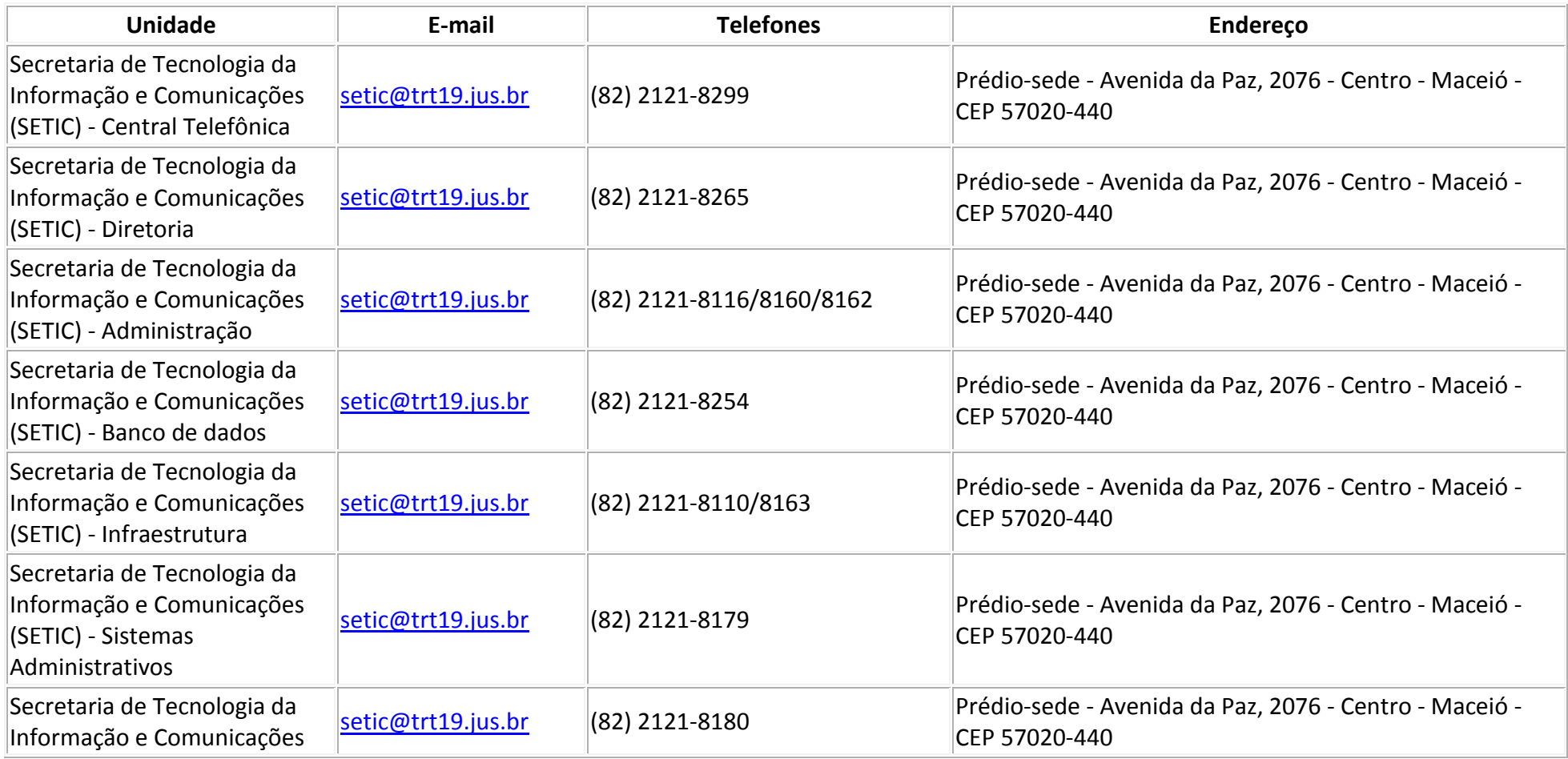

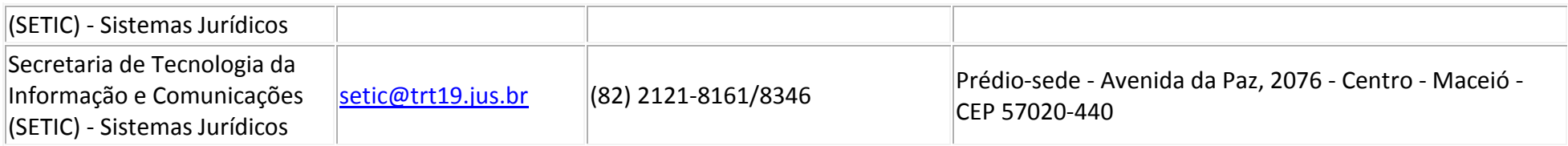

#### **Coordenadoria de Segurança Institucional**

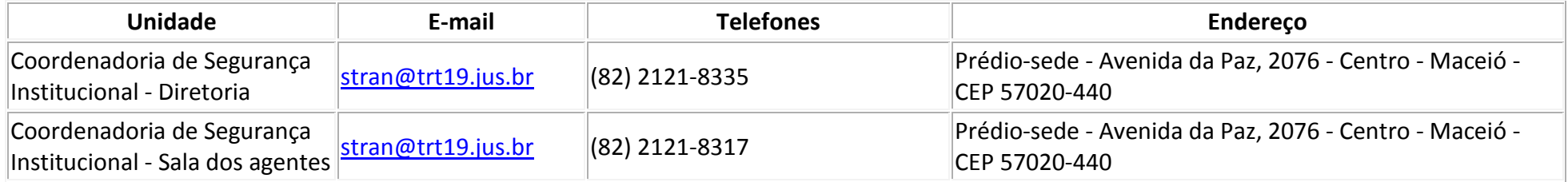

#### **Fórum Quintella Cavalcanti (Varas do Trabalho de Maceió)**

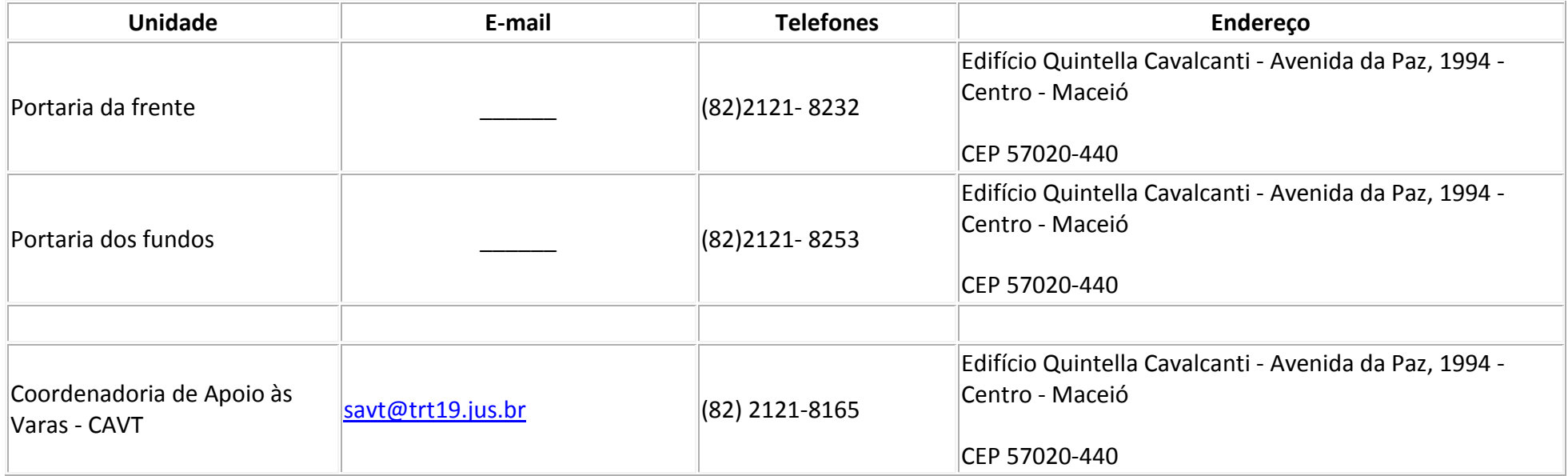

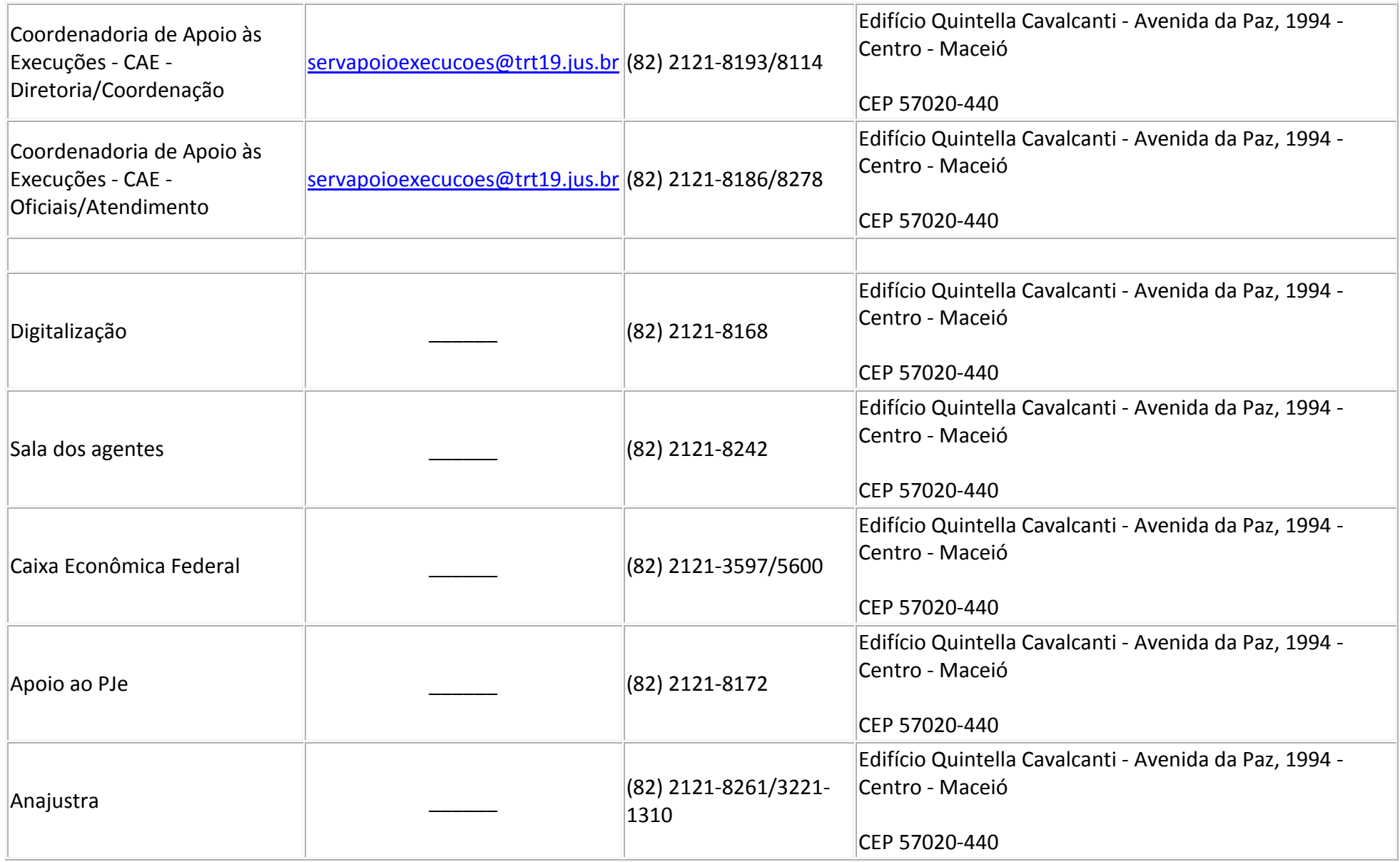

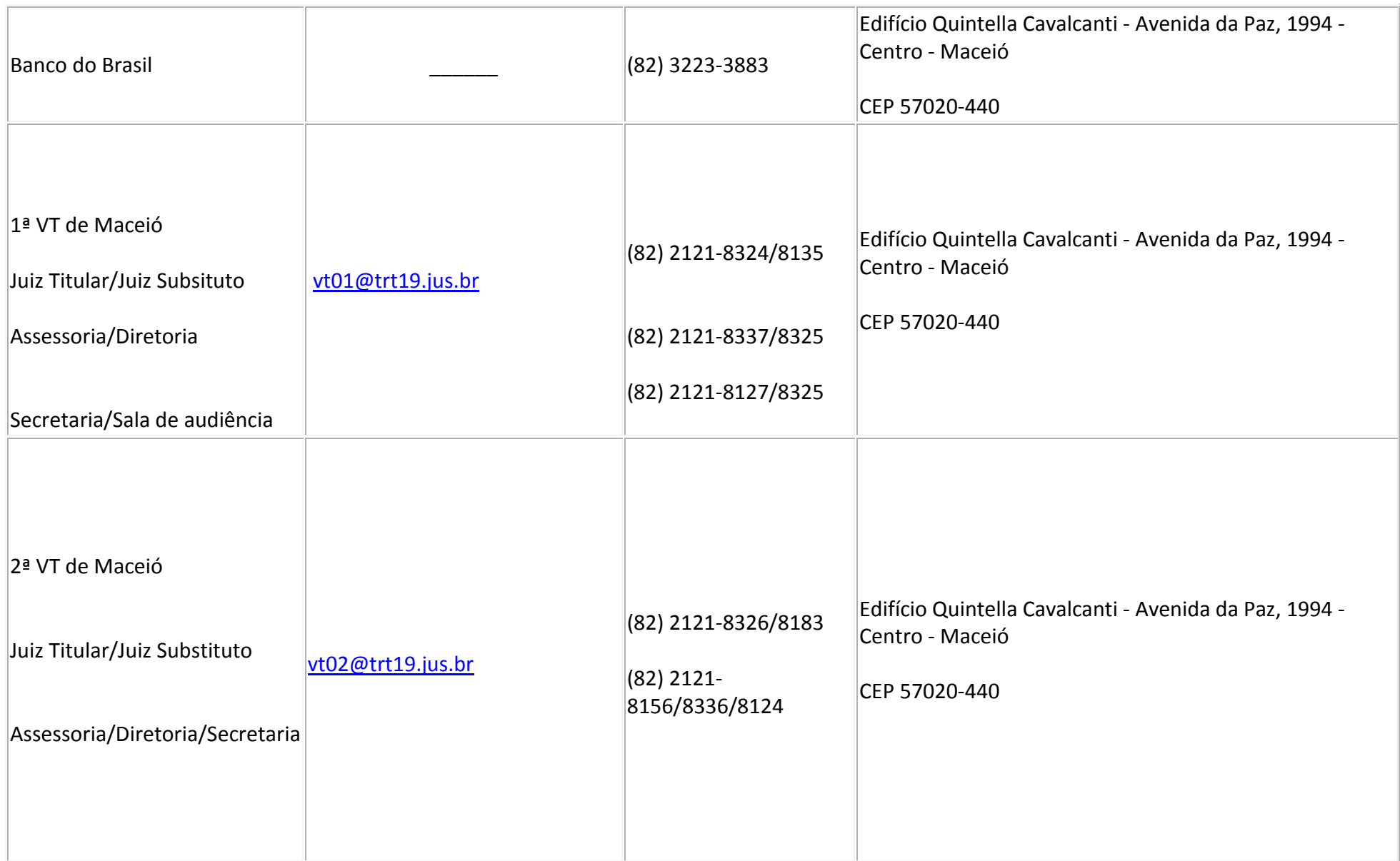

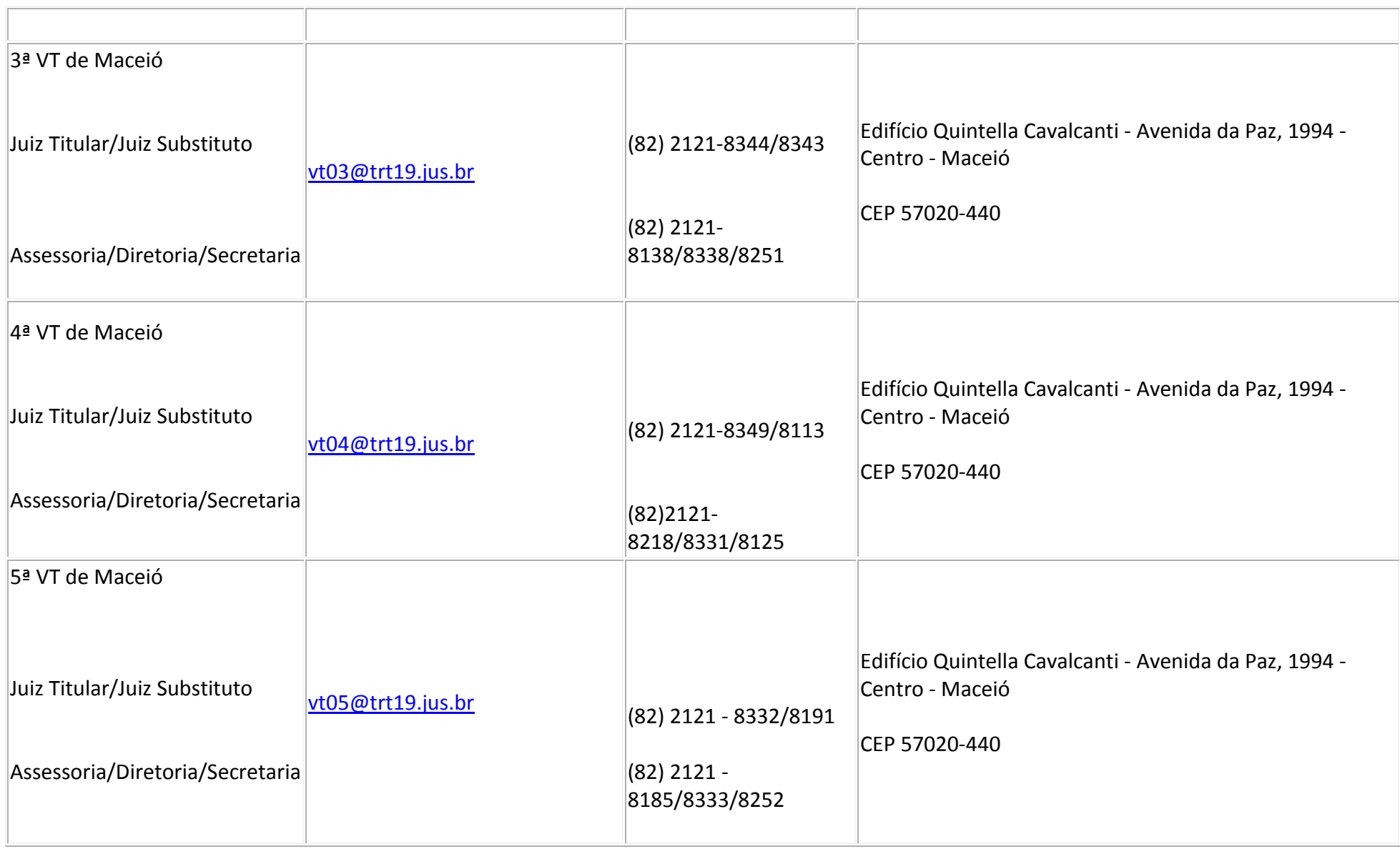

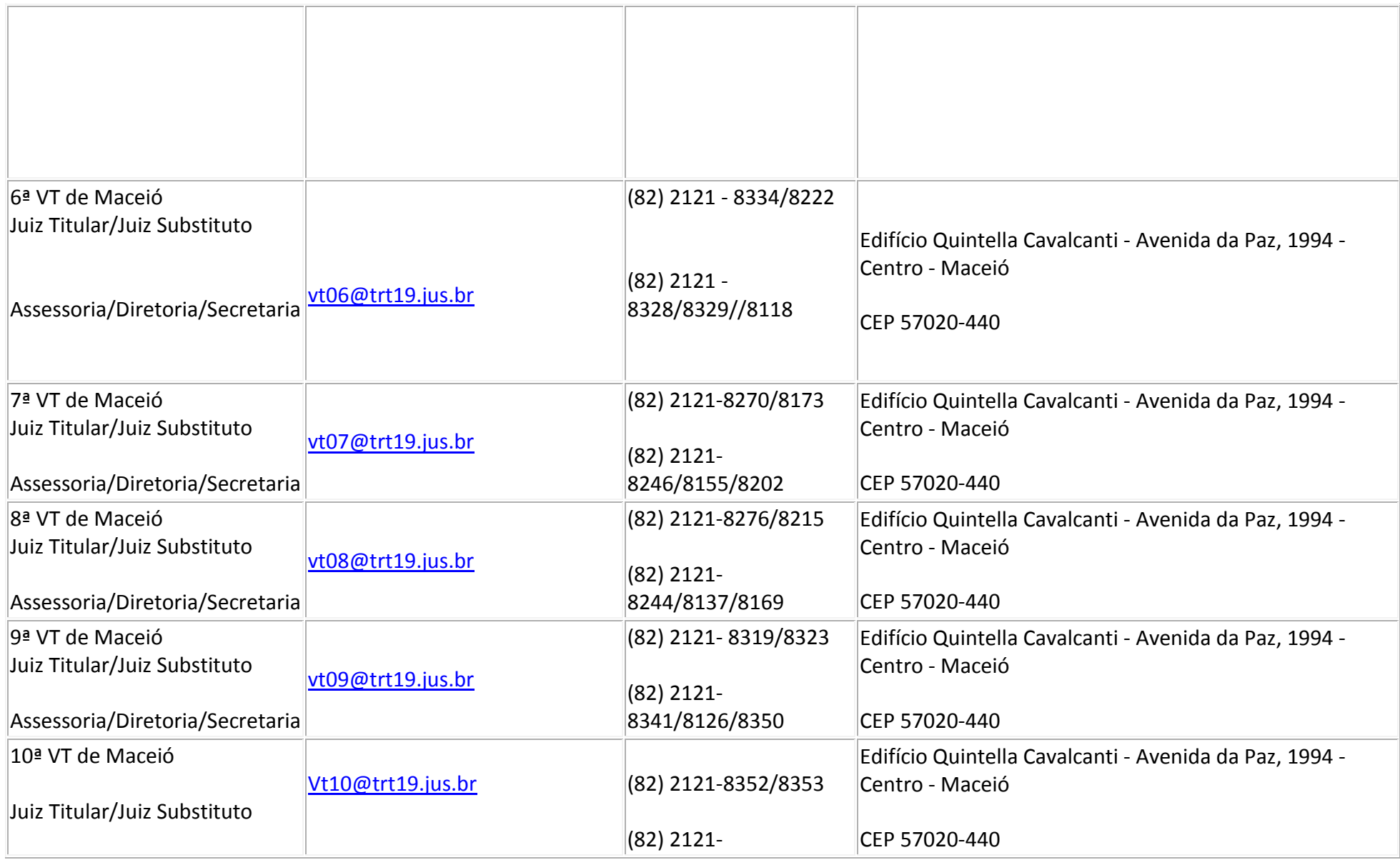

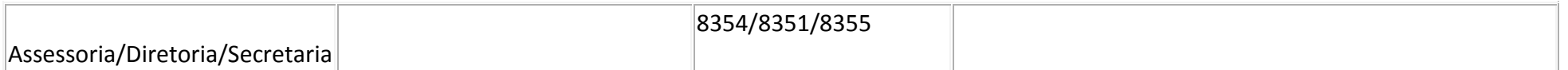

#### **Varas Trabalhistas do Interior do Estado**

#### **Fórum Trabalhista de Arapiraca**

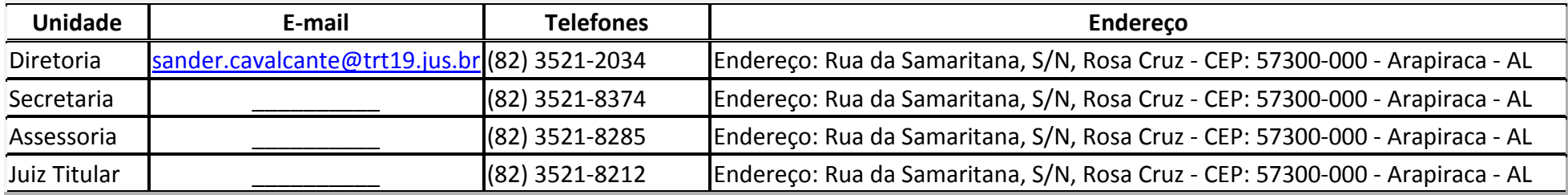

#### **Fórum Trabalhista de Atalaia**

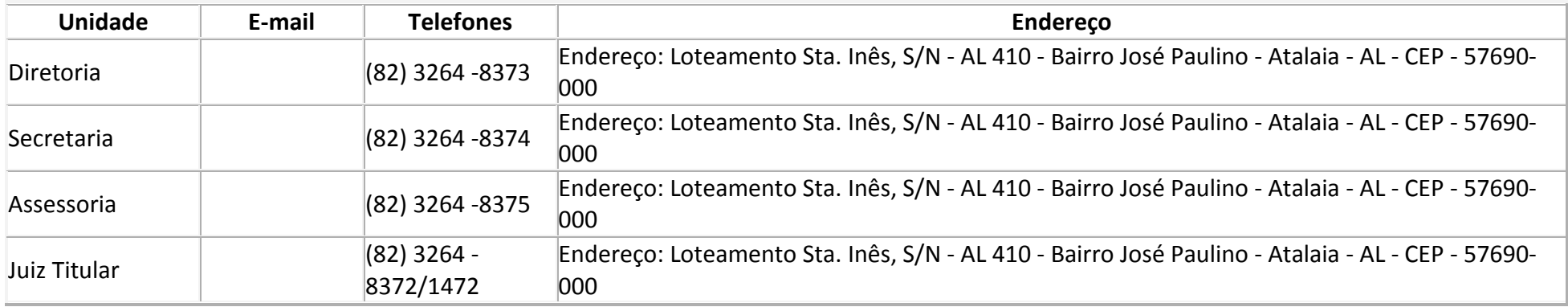

#### **Fórum Trabalhista de Coruripe**

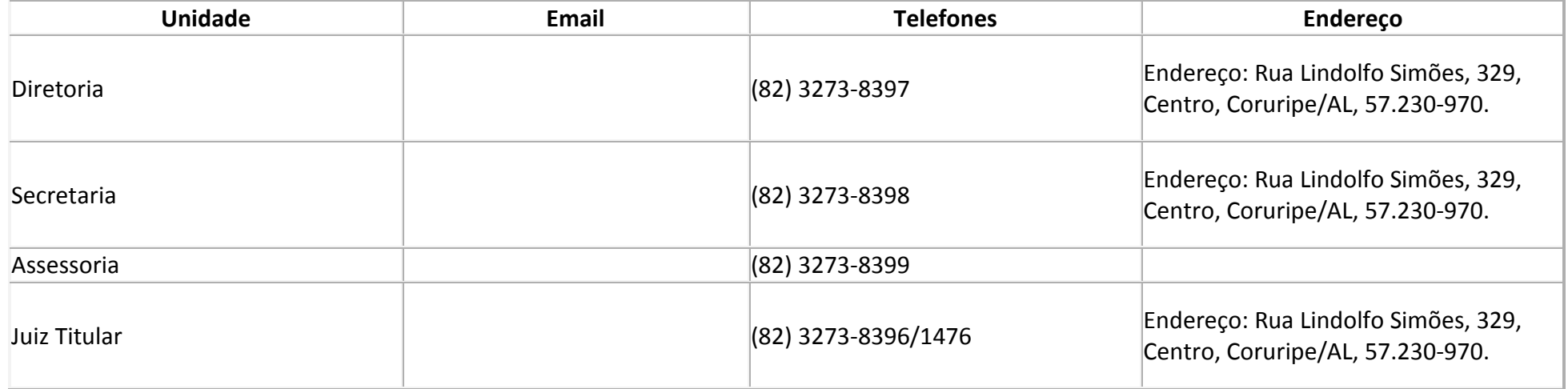

### **Fórum Trabalhista da Palmeira dos Índios**

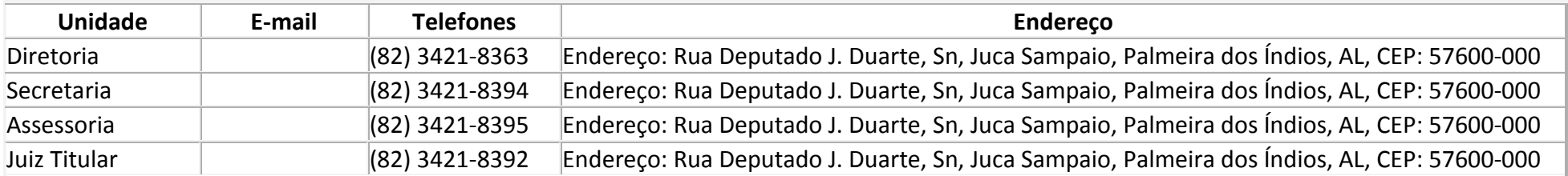

#### **Fórum Trabalhista de Penedo**

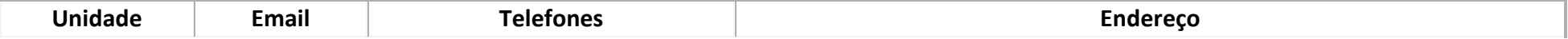

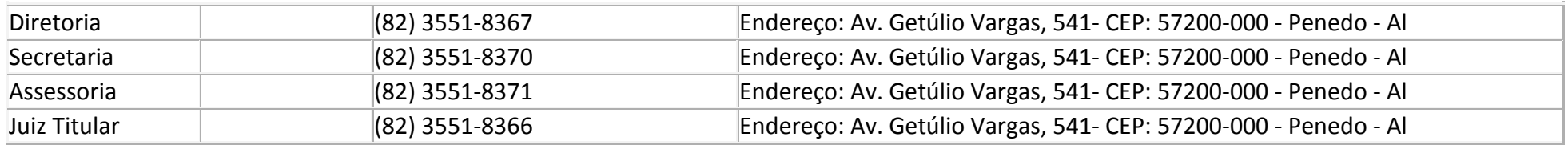

#### **Fórum Trabalhista de Santana do Ipanema**

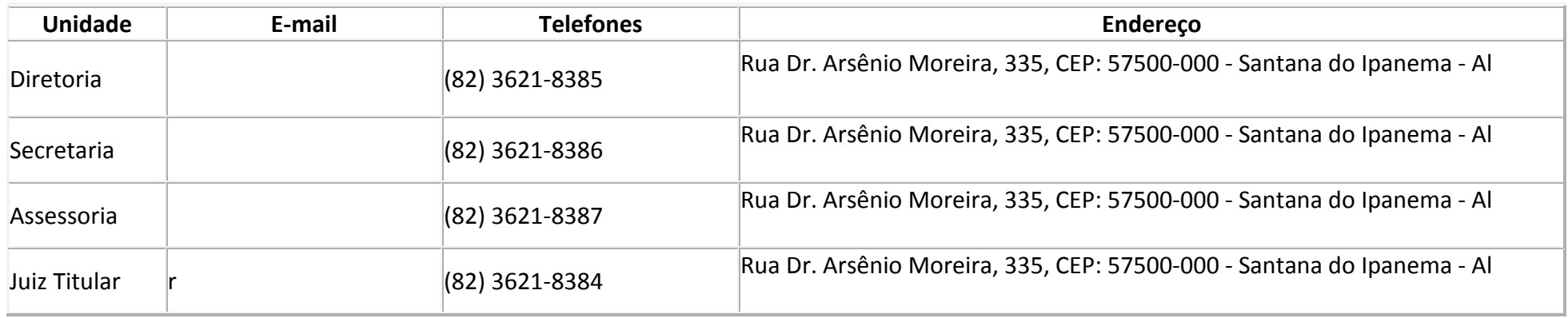

#### **Fórum Trabalhista de São Luiz do Quitunde**

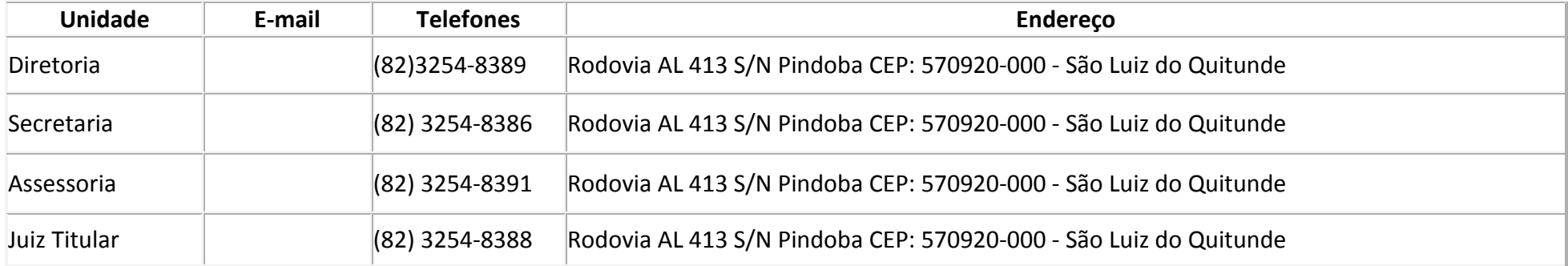

#### **Fórum Trabalhista de São Miguel dos Campos**

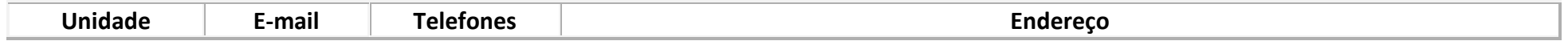

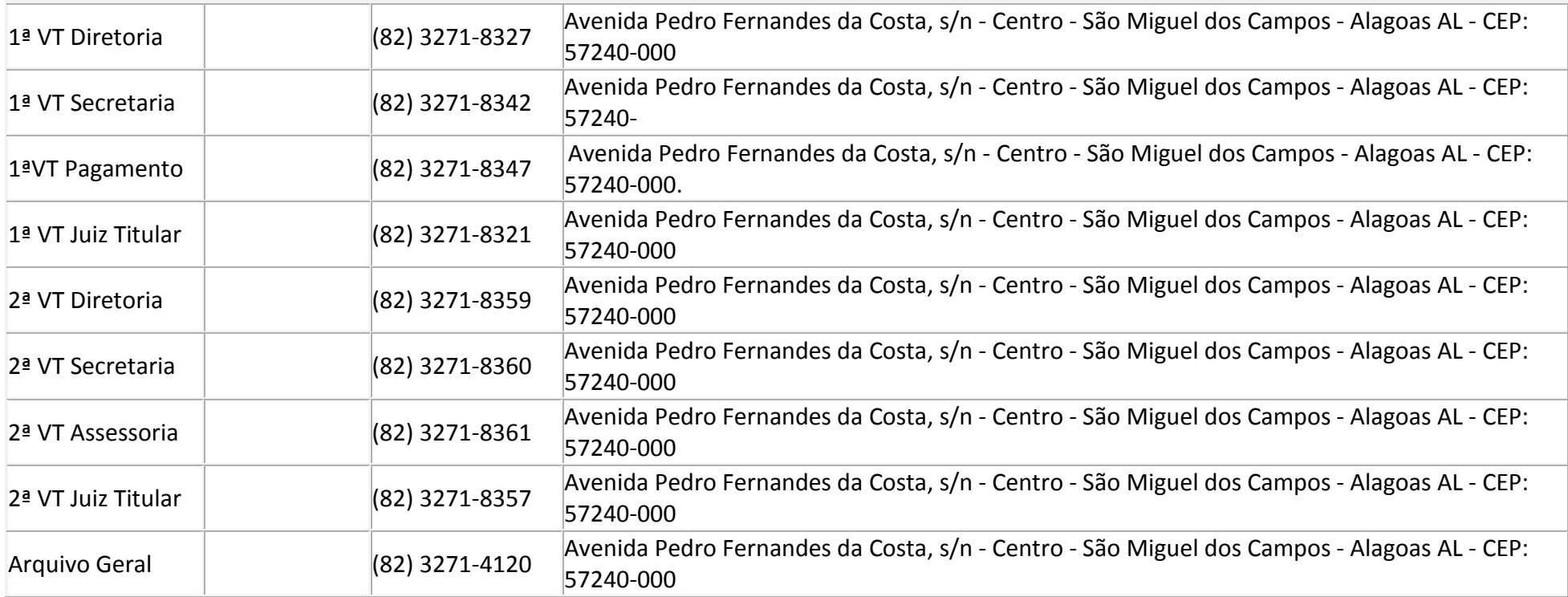

#### **Fórum Trabalhista de União dos Palmares**

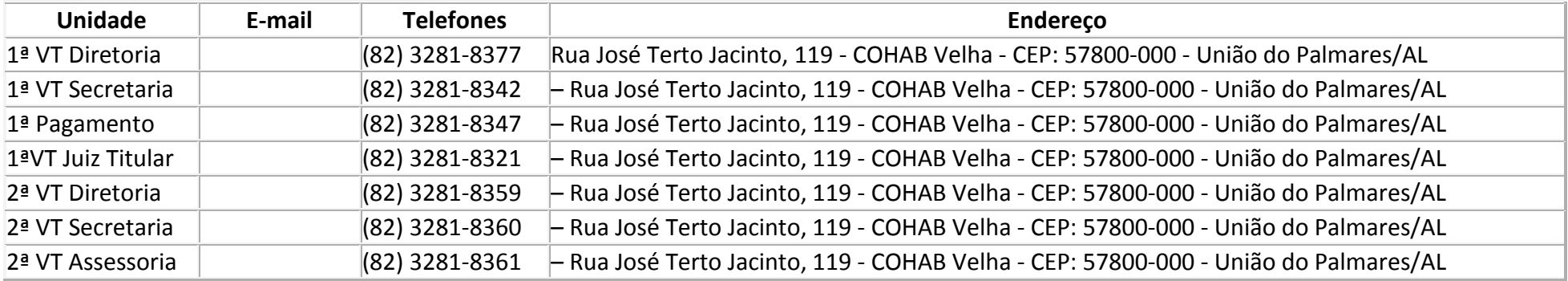

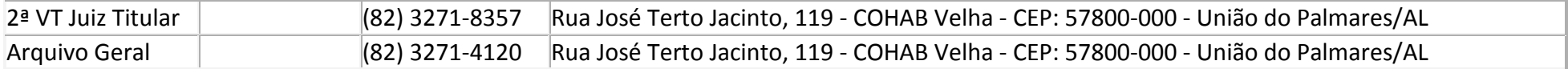

**Observação:** Para atualização ou correção dessas informações, contatar a Coordenadoria de Comunicação Social, (82) 2121-8235/8117, ascom@trt19.jus.br

Fórum Pontes de Miranda, Avenida da Paz, 2076, Bairro Centro - Maceió - Alagoas - CEP 57020-440

#### **ÓRGÃOS RELACIONADOS COM A JUSTIÇA DO TRABALHO**

#### MINISTÉRIO PÚBLICO DO TRABALHO

O Ministério Público do Trabalho (MPT) é o ramo do MPU que tem como atribuição fiscalizar o cumprimento da legislação trabalhista quando houver interesse público, procurando regularizar e mediar as relações entre empregados e empregadores. Cabe ao MPT promover a ação civil pública no âmbito da Justiça do Trabalho para defesa de interesses coletivos, quando desrespeitados direitos sociais constitucionalmente garantidos aos trabalhadores. Também pode manifestar-se em qualquer fase do processo trabalhista, quando entender existente interesse público que justifique. O MPT pode ser árbitro ou mediador em dissídios coletivos e pode fiscalizar o direito de greve nas atividades essenciais.

#### **Endereço do Ministério Público do Trabalho em Alagoas: Maceió**: Rua Prof. Lourenço Peixoto, Loteamento Stella Maris, Qd. 36, nº 90 - Cep 57035-640 - (82) 2123 7900

**Arapiraca**: Rua José Jailson Nunes, s/n - Bairro Santa Edwiges - Cep 57310-255 - (82) 3482 2900

### **MINISTÉRIO DO TRABALHO E EMPREGO**

Órgão do Poder Executivo Federal nos Estados, encarregado de fiscalizar o cumprimento das leis de proteção ao trabalho e prestar outros serviços, como emitir a carteira de trabalho e conceder o seguro-desemprego.

**Endereço do Ministério do Trabalho e Emprego em Alagoas:** 

**Maceió**: Rua do Livramento, 148- Edifício Walmap - 6º e 7º andares, Centro, Maceió - AL, 57020-916

**Telefone**: (82) 3202 - 3401